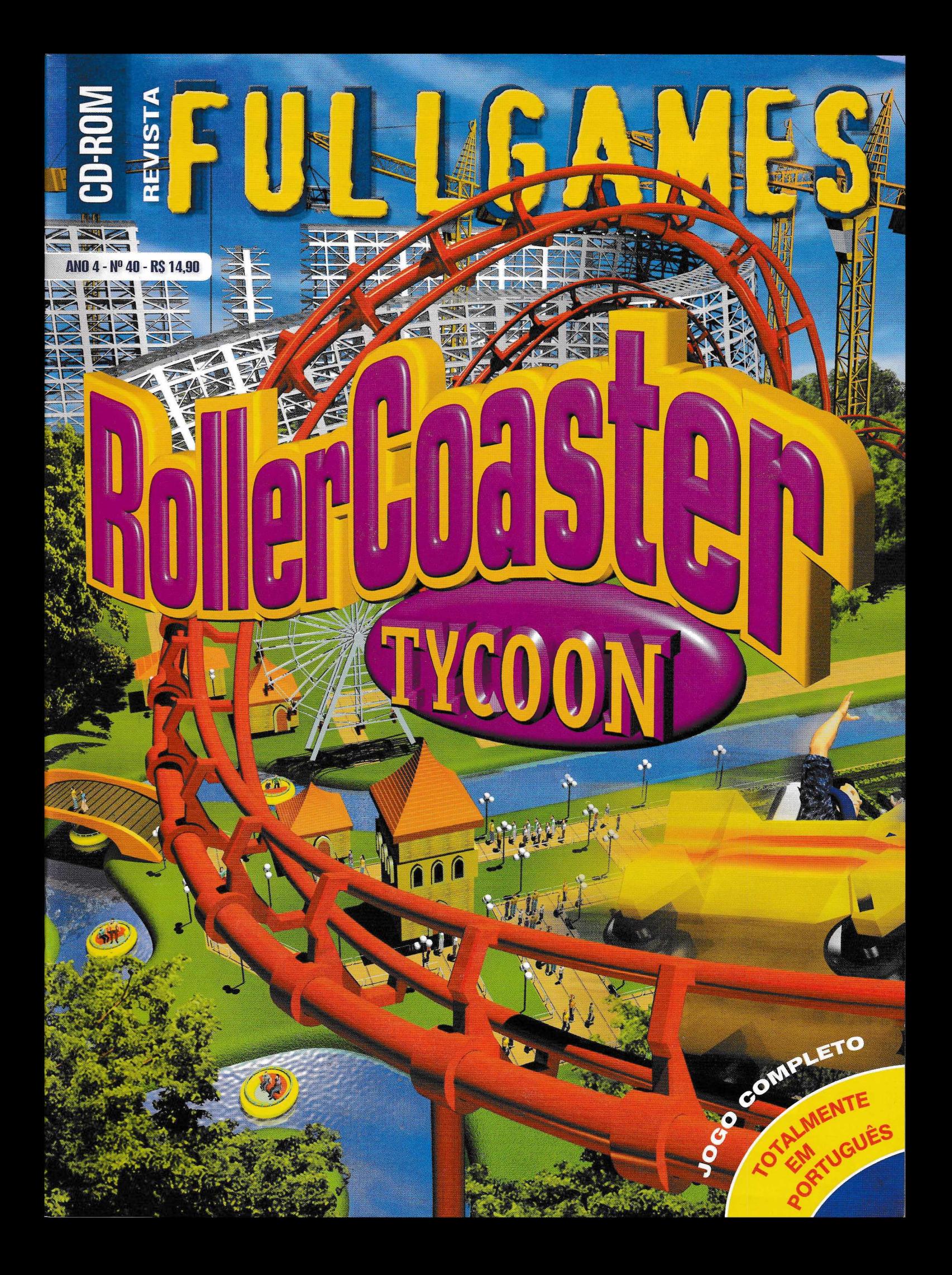

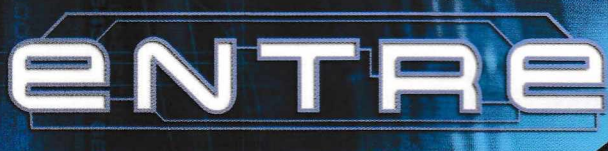

NO MUNDO DO SEU COMPUTADOR.

O JOGO MAIS ESPERADO DO ANO NUMA LOJA<br>PERTO DEVOCÊ!

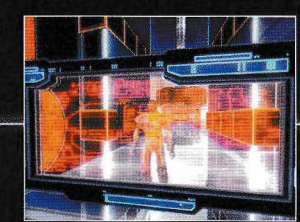

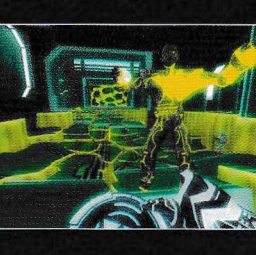

pentium  $4$ 

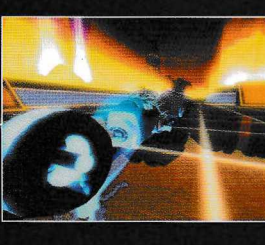

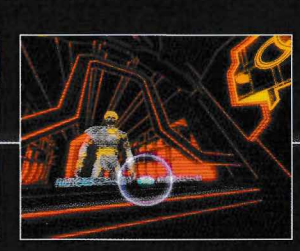

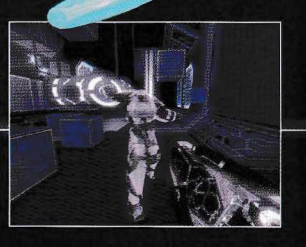

• [WWW.MOVINGEDITORA.COM.](http://WWW.MOVINGEDITORA.COM.br)br *mhv/nf*

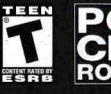

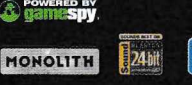

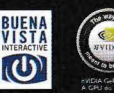

**[WWW.TRON20.NET](http://WWW.TRON20.NET) · WWW.MOVINGEDITORA.COM.BR** 

**DIRETOR GERAL Plínio Figueiredo**

**DIRETORA EXECUTIVA lamara Sarkovas**

**GERENTE DE PRODUTO Alexandre R. da Silva**

**PRODUÇÃO & ARTE Alberto Picon Maurício Chacur**

**PUBLICIDADE Edmundo Barreto Junior [publicidade@movingeditora.com.br](mailto:publicidade@movingeditora.com.br)**

> **COLABORAÇÃO Caue Figueiredo Fabricio Lobo Marcos E. Said**

**JORNALISTA RESPONSÁVEL Ivone Tabarin Mtb 12.157**

**DISTRIBUIÇÃO Fernando Chinaglia Distribuidora S.A. R. Teodoro da Silva, 907 Rio de Janeiro - RJ**

**IMPRESSÃO E ACABAMENTO Van Moorsei Andrade & Cia Ltda.**

**FULLGAMES é uma publicação da Moving Imagem e Editora Ltda, Todos os direitos reservados R. Tabapuã, 821 - cj. 14 São Paulo - SP CEP 04533-813**

> **Tel.: (0\*\*11) 3079-9396 Suporte: 0800-7724700**

**[www.fullgames.com.br](http://www.fullgames.com.br) [www.movingeditora.com.br](http://www.movingeditora.com.br)**

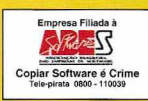

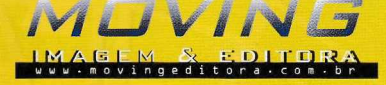

# **<sup>E</sup>:DI'TORIIAL**

TYCOO

**A FULLGAMES traz nesta edição o clássico "RollerCoaster Tycoon".**

**O mundo dos parques temáticos é um dos empreendimentos mais emocionantes que existem.**

**Com o RollerCoaster Tycoon, você também terá a oportunidade de fazer sua fortuna projetando, construindo e administrando alguns dos maiores e mais sensacionais parques temáticos do mundo.**

**Há muito mais num parque temático do que montanhas-russas, altura, velocidade e deixar as pessoas enjoadas! Você está prestes a se tornar um empreendedor imobiliário, um engenheiro, contador, paisagista, administrador de pessoas e um empresário da indústria de entretenimento.**

**Seu parque deve proporcionar a todo mundo um dia de diversão a um preço acessível. Ele deve ter conforto e alegria, boa comida e divertimento. Mas você tem contas a pagar, gastos com publicidade, salários e muitos problemas a enfrentar. Para ser bem-sucedido, vai ter de usar todas as suas habilidades.**

**Como projetista de brinquedos, imagine-se como um apresentador. Você pode fazer o público rir ou chorar; pode impressionálo, enganá-lo, assustá-lo, diverti-lo ou aterrorizá-lo - tudo está <sup>a</sup> seu alcance.**

**Boa sorte e divirta-se!** 

T. MILLIMILLIMILE INSTALAUAU INSTALAUAU INSTALAUAU INSTALAUAU INSTALAUAU INSTA INSTALAÇÃO INSTALAÇÃO INSTALAÇÃO INSTALAÇÃO INSTALAÇÃO<br>STALAÇÃO INSTALAÇÃO INSTALAÇÃO INSTALAÇÃO

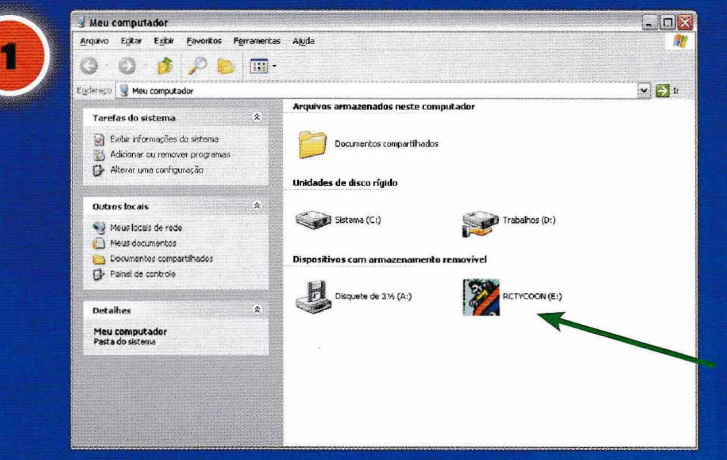

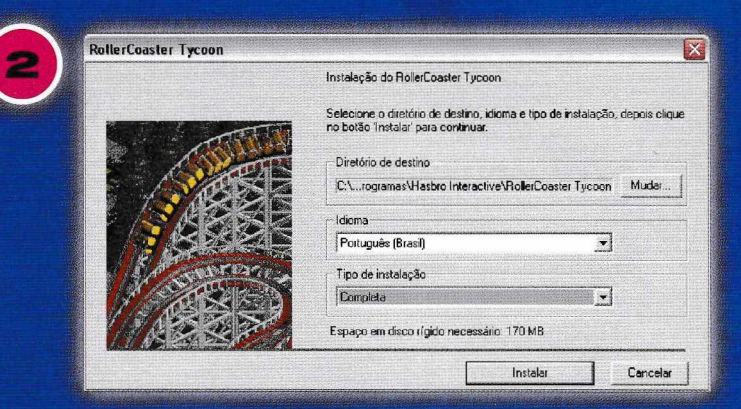

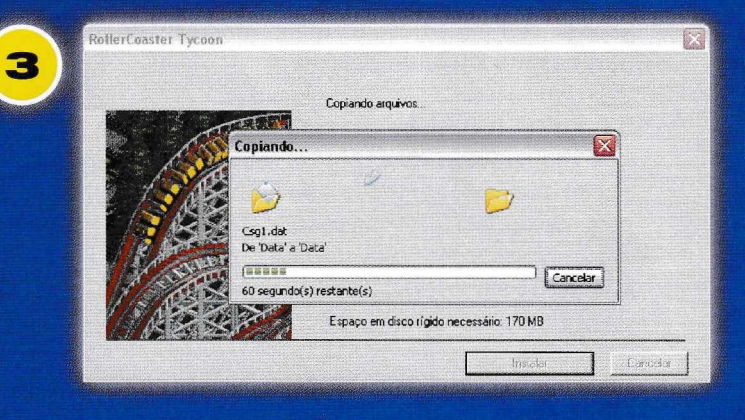

Desinstalar

RollerCoaster Tycoon

Jogar

Feche todos os aplicativos em execução no seu computador e insira o CD do jogo "Roller Coaster" **Tycoon**" na sua unidade de CD-ROM.

Se o Windows<sup>®</sup> estiver configurado para usar o recurso de Auto-Reprodução do CD, o jogo irá exibir a tela de instalação automaticamente, logo após você ter colocado o CD no leitor de CD-ROM.

Se a Auto-Reprodução estiver desativada, será necessário iniciar a instalação manualmente: clique duas vezes no ícone "Meu Computador". A seguir, clique duas vezes no ícone do "RCTYCOON".

A primeira janela mostra várias opções.

Você pode alterar o local onde o jogo será instalado clicando no botão "*Mudar...*".

Em "Tipo de instalação" você pode escolher entre a instalação "Mínima" ou "Completa" (recomendamos a completa).

A seguir, clique no botão "Instalar".

Aguarde enquanto a instalação tem início...

Esta janela mostra o progresso da instalação. Espere até que todos os arquivos sejam copiados.

Ao término da instalação é exibida esta janela. Clique no botão "Sair" para fechar a instalação ou clique no botão "Jogar" para iniciar o jogo.

TECNICO: 0800-7724700 SUPORTE TECNICO **im** INSTALAÇÃO INSTALAÇÃO INSTALAÇÃO INSTALAÇÃO INSTALAÇÃO TALACÃO INSTALACÃO INSTALACÃO INSTALACÃO INSTALACÃO INSTALACÃO INSTALACÃO INSTAL

Sair

 $\boxed{\mathsf{x}}$ 

#### **BEM-VINDO!**

Seja bem-vindo ao RollerCoaster Tycoon! Estamos contentes que tenha chegado até aqui. Você está prestes a entrar no mundo do entretenimento profissional - <sup>e</sup> está entrando de cabeça! Nâo se passa um ano sequer sem que alguém abra um parque em algum lugar do mundo. Claro que alguns são um sucesso, outros um fracasso. Seus benfeitores, uma companhia secreta localizada nas Ilhas Britânicas, vêm, há algum tempo, obtendo sucesso na compra de parques e já possuem uma grande coleção. Alguns são lotes vazios onde os projetistas nem ao menos começaram. Outros estão parcialmente completados. Outros já foram construídos e estão funcionando, mas apresentam problemas. Seu trabalho será tomar as rédeas de cada um desses parques e, um por um, levá-los ao sucesso. Em cada caso, a companhia irá fornecer os recursos que puder, mas, assim que começar, estará por sua conta e risco. Se precisar de dinheiro, terá de pedir empréstimos aos bancos locais. O que faz o sucesso? Isso terá de ser definido por você no início de cada cenário. No começo, o desafio não será particularmente difícil - relativamente ao resto, não <sup>o</sup> subestime. Porém, assim que ganhar experiência, enfrentará os projetos mais complexos e problemáticos. Complete-os todos e terá o direito de se denominar magnata da montanha russa! O que não irá encontrar aqui são as tediosas listas de estatísticas sobre cada possível brinquedo, tipos de cenário e outras atrações que poderá construir. Por quê? Bem, conforme for passando pelos cenários, uma das suas obrigações será cuidar do trabalho de seus pesquisadores na invenção de novas coisas. Parte da diversão está na descoberta - como na sua primeira visita <sup>a</sup> um parque - <sup>e</sup> nos testes de algo novo para ver <sup>o</sup> que se pode fazer com ele.

#### **INTRODUÇÃO**

Como empreendedor, você precisa entender o seu público. Quem você está tentando entreter? ...Famílias com filhos pequenos?

...Adolescentes querendo ficar brancos de terror? ...Ou qualquer pessoa que apareça em seu parque, Incluindo avós e criancinhas?

Pense em uma volta pela montanha-russa como uma aventura. Ela precisa ser variada, não é só subir e descer. Também tem de ter as suas surpresas e sustos.

Dê a falsa sensação de segurança criando seções de calmaria e, logo em seguida, tire o fôlego da audiência com partes alucinantes.

A montanha-russa deve ser impressionante, ainda que divertida, sem ferir a paisagem e o projeto do seu parque. Seus visitantes deverão poder vê-la enquanto passeiam pelo parque, mas não toda. Assim, dar uma volta nela será sempre uma completa surpresa. A aventura deve levar seus

velocidade. Todos esses elementos estão à sua disposição, então use-os. Lembre-se: mesmo um tolo pode criar uma montanha-russa que ' encerra 0 J°9° <sup>e</sup> o conduz de volta ao proporcione uma primeira queda impressionante. mas será que você consegue manter o divertimento e a ação até o fim? Quando projetei a Nemesis, em Alton Towers, queria ter certeza de que ela seria veloz e divertida desde o ponto mais alto até o último trecho antes da chegada. Assim, inclui um buraco pouco antes dos freios da chegada e fiz com que os trilhos afundassem subitamente abaixo do nível do chão, feito um saca-rolhas. Isso cria um enorme impacto. Se os usuários percebem que na metade do passeio a montanha-russa se tornou chata, vão embora decepcionados. Mas, se mesmo no final ainda se sentirem elétricos, eles irão voltar  $-e$ . provavelmente, comprarão uma foto tirada durante a aventura. Posicione a câmera para captar a expressão do rosto das pessoas para maximizar as vendas. visitantes a um ambiente espetacular, ao mesmo tempo excitante e desorientador. Plante árvores, crie túneis e outros obstáculos para incrementar o espetáculo. Crie efeitos com água, levante colinas e cave vales para a montanha-russa passar a toda

Instale suas atrações mais espetaculares no final do parque para guiar os visitantes através de tantas "oportunidades de vendas", como quiosques de comida, o quanto possível. Assim que tiver projetado a montanha-russa, é preciso operá-la com a máxima eficiência. Será que você deve esperar que todos os carros lotem antes de sair da estação? Manter os passageiros esperando só irá entediá-los e quanto mais visitantes virem a montanha-russa rodando, mais atraídos por ela ficarão. Entretanto, é mais lucrativo operar o equipamento com os carros cheios. Mesmo a montanha-russa mais bem projetada não fará dinheiro, a menos que seja operada e mantida com eficiência.

0 terreno está lá, esperando por você... ...os brinquedos estão disponíveis para ser projetados e construídos

...e os visitantes estão prontos para conhecer seu parque e gastar muito dinheiro.

#### **ENTRADA DO PARQUE**

Quando o RollerCoaster Tycoon inicia - isto é, após a introdução do jogo - você estará olhando para uma tela com quatro grandes botões:

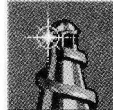

permite começar um jogo novo em um cenário de sua escolha.

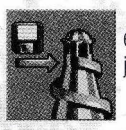

é o que você usa para continuar um jogo salvo anteriormente.

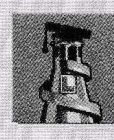

inicia o tutorial para principiantes.

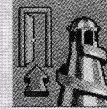

#### **TUTORIAL**

0 tutorial é um breve guia de como o RollerCoaster Tycoon funciona. Quando você clica no botão *Mostra Tutorial,* o jogo segue sozinho por algum tempo. Ele inicia um dos cenários do jogo e, passo a passo, executa os trabalhos de rotina, como construir alguns brinquedos e realizar algumas tarefas importantes de administração. Você pode aprender muito observando isso.

#### **OLHE ISTO!**

Você não precisa ficar sentado assistindo ao tutorial se nâo quiser. Quando o tutorial estiver em andamento, você pode dar um clique em qualquer botão do mouse ou pressionar qualquer tecla para assumir o controle. O único senão é que o controle não pode ser devolvido ao tutorial. Uma vez tomada as rédeas, o parque será seu.

Enquanto assiste ao tutorial, acompanhe o texto a seguir. Ele foi escrito na forma de instruções e seus resultados, como se você mesmo estivesse executando o trabalho. Se algo que o jogo fizer no tutorial não ficar claro, é bem provável que seja esclarecido aqui. Vamos começar.

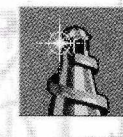

Clique em *Novo Jogo.* 0 tutorial pula o menu de cenários (diferentes parques em diferentes situações) e vai direto para o primeiro cenário, Forest Frontiers.

Além da paisagem do parque ao fundo, a primeira janela mostra o que você precisa fazer para ser bem-sucedido nesse cenário. No tutorial da Forest Frontiers, você terá de atrair ao parque 250 visitantes e colocar a Avaliação do Parque (uma medida de reputação e satisfação dos clientes) para, no mínimo, 600 até outubro do ano 1.

Clique no botão *Fechar* para sair desta janela.

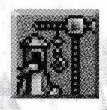

Clique no botão *Novo Brinquedo.* A janela Seleção de Brinquedos aparece.

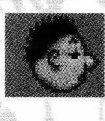

Selecione a guia com o rosto sonolento para examinar os Brinquedos Tranqüilos disponíveis nessa categoria.

• Clique na imagem do Carrossel para selecionálo.

• Clique no botão *Construir Este,* no canto inferior direito. A janela atual é fechada e a janela Construção do Carrossel se abre.

Nessa altura, o ponteiro do mouse (quando colocado sobre a paisagem) controla onde o brinquedo será construído. Estará marcando a área necessária para a construção e uma seta amarela indica a orientação do brinquedo (o que <sup>é</sup> irrelevante para o carrossel, mas fundamentai para muitos outros brinquedos).

• Posicione o ponteiro do mouse entre o caminho existente e a cerca do parque e, então, clique para construir o carrossel. O custo da construção é deduzido de seus fundos, mostrados numa caixa no canto inferior esquerdo da tela. <sup>É</sup> prudente manter-se informado sobre quanto dinheiro tem para gastar.

Você precisa construir a Entrada e a Saída do brinquedo. Assim que estabelecer a localização de um brinquedo, use o mouse para escolher o lugar de ambas. Este passo é muito importante, porque todas as atrações precisam ter uma Entrada e uma Saída, de maneira que você possa construir caminhos para se entrar no brinquedo e para se sair dele, ou seus visitantes não terão como chegar a ele. Cada Entrada e cada Saída ocupam um quadrado da paisagem. Observe que a Entrada e a Saída são de graça, elas fazem parte do pacote da construção do brinquedo.

- Posicione o quadrado de Entrada adjacente ao brinquedo (deixando espaço para a Saída) e pressione o botão do mouse para construí-la.
- Construa a Saída da mesma maneira que construiu a Entrada.

Agora você tem um carrossel pronto, mas ainda fechado, com as requeridas Entrada e Saída, e a janela *Carrossel <sup>1</sup>* está aberta. Em seguida, você deve criar a Fila de Espera entre a Entrada do brinquedo e o caminho existente (caso contrário, ninguém poderá esperar na fila para entrar no brinquedo e isso derruba o negócio). Também é necessário um caminho que vá da saída do brinquedo ao caminho principal de Fronteiras Florestais.

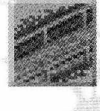

Clique no botão *Caminhos de Pedestre.* A janela Construção de Caminhos se abrirá.

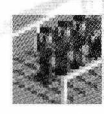

Clique no botão *Fila de Espera.* 0 botão azul com pessoas.

• Mova o mouse para o quadrado da paisagem em frente à Entrada e clique uma vez. 0 primeiro estágio da Fila de Espera é construído e o custo da obra é deduzido de seus fundos.

- Mova o ponteiro do mouse mais um quadrado para a frente e clique novamente para adicionar mais uma peça.
- Você precisa agora conectar a Saída e a Fila de Espera ao caminho existente. Para isso, usa-se o Caminho Pavimentado.

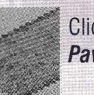

Clique no botão *Caminho Pavimentado,* aquele acinzentado.

- Usando o mouse como acabou de usar na construção da Fila de Espera, construa um caminho entre a Saída e o caminho principal. (Observe o dinheiro saindo de seus fundos cada vez que você clica.)
- Agora estenda o caminho principal até que ele alcance a Fila de Espera.

#### **Lembre-se:**

Se cometer um erro e construir algo no lugar indevido, clique com o botão direito sobre o que construiu para removê-lo. Você não recuperará todo o custo de construção de volta, mas, normalmente, haverá algum ressarcimento ao fundo. Remover objetos naturais, como árvores, não é contado como uma desconstrução, ao contrário, implica custos não em ressarcimentos.

Agora, você tem um carrossel completo, com os caminhos e uma área de espera, mas ele ainda está fechado ao público (como você pode ver pelo aviso piscante na Entrada).

• Para abrir o brinquedo, clique na luz verde no lado direito da janela *Carrossel 1.* Se a janela não estiver aberta, clique na entrada ou no próprio brinquedo para abri-la.

Bom, agora o brinquedo está aberto, mas o parque continua fechado.

- Mantenha pressionado o botão direito do mouse <sup>e</sup> mova <sup>o</sup> cursor para "arrastar" <sup>a</sup> paisagem até que a entrada do parque apareça na tela. Você poderá ver então que o aviso Fechado ainda está piscando na entrada principal do parque.
- Clique na entrada para abrir a janela Fronteiras Florestais.
- Clique na luz verde (tal qual a que havia na janela do brinquedo) e o parque será aberto.
- Feche a janela Forest Frontiers.
- Feche a janela do *Carrossel 1.*

Agora, você tem um brinquedo em funcionamento e o parque está aberto. É hora de construir algo um pouco mais ambicioso.

Clique novamente no botão *Novo Brinquedo.*

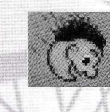

Selecione a guia *Montanhas-russas,* que mostra um rosto descendo ladeira abaixo.

• Selecione a figura da *Mini Montanha-Russa de Aço* e clique no botão *Construir* para abrir a janela Selecionar Projeto de Pista.

Neste ponto, você pode escolher entre construir um dos modelos de pista pré-projetados ou uma montanha-russa personalizada. Como você é ambicioso, vamos escolher a segunda opção.

• Selecione a opção *Construir Projeto Personalizado.* A janela Construção de Montanha-Russa se abre.

O item Plataforma de Estação aparece selecionado na tela como a primeira coisa a ser construída. Isso porque, no final da construção do brinquedo, a entrada e a saída devem ficar adjacentes à plataforma da estação. Portanto, posicionar a plataforma em primeiro lugar permite um bom planejamento.

- Posicione o ponteiro do mouse sobre a paisagem. O cursor adquire a forma de um quadrado branco, com uma seta amarela (como o cursor para a construção da Entrada). O quadrado marca a área onde o primeiro pedaço da plataforma da estação será construído, <sup>e</sup> a seta indica a direção em que os carros do brinquedo irão se movimentar.
- Aperte uma vez o botão do mouse para construir a primeira parte da plataforma da estação.
- Agora, leve o ponteiro do mouse de volta para a janela de construção e clique três vezes na imagem da plataforma da estação para construir o restante da plataforma. O cursor movimenta-se para a frente a cada clique e continua piscando.
- A seguir, montaremos a subida inicial do brinquedo, a parte da pista em que uma corrente motorizada puxa os carros para cima <sup>e</sup> os prepara para o resto do percurso.

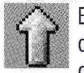

Em primeiro lugar, vamos determinar a direção do próximo trecho de pista. Perto da parte superior da janela de construção selecione a seta do meio, o botão Reto.

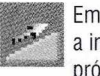

Em segundo lugar, vamos estabelecer a inclinação (de subida ou descida) do próximo trecho de pista. Embaixo dos

botões de direção, encontre o botão *Inclinação Leve,* logo à direita do centro, e clique nele.

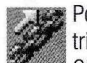

Por fim, colocaremos nessa seção dos trilhos a corrente para puxar os carros. Clique no botão *Correntes,* a direita dos botões de inclinação.

Você deve ter notado que, à medida que foi

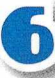

fazendo suas escolhas, algumas opções em outras áreas mudaram de disponíveis para indisponíveis e vice-versa. 0 que você pode ou não fazer em qualquer etapa do processo de criação de uma montanha russa depende de uma série de fatores, como limites estruturais, funcionalidade e normas de segurança, que estão relacionados ao tipo de pista que você está criando.

• Clique na imagem com o trecho de pista (como você fez com a plataforma da estação) para adicioná-lo ao projeto.

É importante saber que, neste momento, apesar do custo da montanha-russa estar sendo abatido do seu fundo, é possível reverter cada dinheiro investido. Até que a montanha-russa esteja completa e aberta, desfazer o projeto, peça por peça, irá recuperar integralmente o valor que gastou. Claro que, uma vez funcionando, isso não será mais verdade.

Se você entendeu o processo envolvido na construção dos setores de pista reta, inclinado e com corrente, então não terá problemas para criar e construir o resto da montanha-russa. As curvas, as quedas e tudo o mais são construídos exatamente da mesma maneira - escolha uma direção, uma inclinação e construa o setor. Porém, ao executar este projeto, nos deparamos com algumas limitações. Segue uma lista, não completa, mas apenas as que foram encontradas neste tutorial.

- Para passar de uma pista que sobe para outra que desce, você precisa ter pelo menos um trecho de reta entre elas.
- As pistas que utilizam suportes só podem ser elevadas com segurança até uma certa altura. Se quiser maiores altitudes, eleve o chão, mas isso não será explicado neste tutorial.
- Você não pode construir pistas subterrâneas sem ter preparado o solo para isso.
- A pista pode passar por cima ou por baixo de outras pistas, contanto que haja espaço (um vão livre na vertical) para os carros passarem. Entretanto, é uma violação das normas de segurança a construção de cruzamentos, por isso você não pode fazer com que o traçado da pista contenha intersecções num mesmo nível.

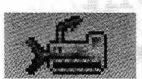

Se você cometer um erro ou decidir mudar alguma coisa, poderá usar o botão *Demolir* com

o desenho de uma máquina de terraplenagem, para remover a seção de pista anterior.

• O último trecho da pista deve conectar-se ao primeiro (a Plataforma da Estação), de modo a criar um circuito completo. As marcas de altura visíveis em todas as seções ajudam a ajustar os níveis da pista.

Agora que a pista está completa, você precisa posicionar e construir a Entrada e a Saída da Roller Coaster 1. Só você pode decidir quando a montanha-russa estará pronta, por isso o botão Entrada não fica ativado na janela de construção (como ficou a construção do carrossel).

- Clique no botão *Entrada* na janela de Roller Coaster Construction.
- Posicione a Entrada adjacente à Plataforma da Estação (deixando espaço para a Saída) e aperte o botão do mouse para construí-la.
- 0 botão *Saída* aparece selecionado depois que a Entrada é construída. Posicione o quadrado com a Saída adjacente à Plataforma da Estação e aperte o botão do mouse para construí-la. A janela *Roller Coaster <sup>1</sup>* se abre.

0 projeto e a construção de sua montanha-russa estão concluídos, mas você não tem como avaliar o grau de sucesso de seu empreendimento se não fizer um teste. Isso também vai ajudá-lo a determinar o preço que se deve cobrar e o grau de popularidade que o brinquedo terá.

• Na janela *Roller Coaster* í, clique na luz amarela entre as luzes vermelha (fechado) e verde (aberto). O teste do brinquedo é iniciado.

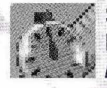

**«6.** Selecione a guia com o relógio de bolso. Ela exibirá a janela *Medidas e ■'X Dados de Teste.*

Em princípio, não há nenhuma informação disponível. No final do primeiro teste, muito dos dados que estavam faltando aparecem na tela. Explicaremos isso mais adiante. Por enquanto, o importante é que o brinquedo esteja funcionando bem.

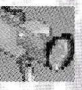

Selecione a quia *Mostrar*, com uma câmera de vídeo.

- Clique na luz vermelha para desligar a montanha-russa (isso encerra o teste).
- Feche a janela Roller Coaster 1.

Depois de se certificar de que a montanha-russa está funcionando, é hora de construir a Fila de Espera.

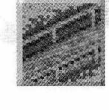

Clique no botão Caminhos de Pedestres a janela Construção de Caminhos se abrirá

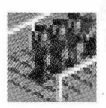

Clique no botão *Fila de Espera.*

- Mova o mouse até o quadrado de paisagem na frente da Entrada e clique uma vez.
- Mova o mouse um quadrado à frente e clique novamente para adicionar outra peça.

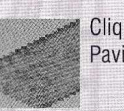

Clique no botão Caminhos Pavimentados.

- Construa um caminho ligando a Saída ao caminho principal.
- E estenda o caminho principal até alcançar a Fila de Espera.

Feito isso, você terá uma montanha-russa testada, com uma área para fila e caminhos ao redor. Mas a atração continua fechada.

- Clique na entrada para abrir a janela Roller Coaster <sup>1</sup> .
- Clique na luz verde para abrir o brinquedo.

Agora que o brinquedo está aberto e em funcionamento, você precisa estabelecer o preço do ingresso. Essa é, talvez, a decisão mais importante a ser tomada com relação a cada atração.

O preço da entrada não determina apenas quanto dinheiro você vai ganhar, mas a popularidade do brinquedo e, consequentemente, o comportamento de seus visitantes.

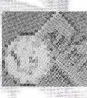

Volte para a lanela Roller Coaster <sup>1</sup> e ■' ■•í. clique na guia de *Receitas e Custos.* uma moeda e um ingresso.

• Clique várias vezes na pequena seta apontada para cima, de modo a ajustar o *Preço do Ingresso* para 2,00.

Por fim, vamos confirmar se a montanha-russa está operando da maneira mais eficiente possível. Afinal, você não quer que os seus visitantes esperem demais pelo começo do passeio.

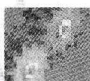

Selecione a guia de engrenagens *Opções de Operação.*

- Clique na seta apontada para baixo para abrir a caixa *Esperar.*
- Selecione a opção *Esperar por Qualquer Lotação.* Deixe as opções *Tempo Mínimo de Espera e Tempo Máximo de Espera,* como estão.

Isso faz com que o brinquedo entre em funcionamento em duas situações: se houver passageiros ou se os carros tiverem ficado parados na plataforma da estação pelo período máximo de espera. (Mesmo que o brinquedo esteja com lotação completa, os carros não deixam a estação antes de transcorrido o período mínimo de espera).

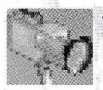

Vá para a guia Mostrar e feche a janela Roller Coaster 1.

Você construiu o seu primeiro brinquedo no

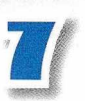

seu primeiríssimo parque! Esse pode não ser o brinquedo mais excitante do mundo, mas você aprendeu o método básico de construção de brinquedos. Isto funcionará para todos os brinquedos no RollerCoaster Tycoon.

Por fim, temos de levar em consideração a operação do parque a longo prazo e a segurança dos visitantes. Todos os brinquedos são mecânicos, e esse tipo de máquina tende a se desgastar e quebrar com o tempo. Precisamos de um mecânico para inspecionar regularmente cada brinquedo e consertar aqueles que estiverem danificados.

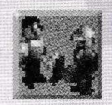

Clique no botão *Funcionários.* A janela Funcionários abrirá.

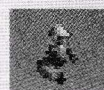

/ Selecione <sup>a</sup> guia *Mecânicos,* <sup>o</sup> homem com uniforme azul.

- Clique no botão *Contratar Novo Mecânico* Você tem agora um mecânico a seu serviço, mas é preciso colocá-lo no parque.
- Mova o ponteiro do mouse sobre o cenário do parque e posicione o Mecânico (pendurado numa espécie de tenaz) sobre um dos caminhos para pedestres.
- Clique para soltar o Mecânico no parque.

Seu novo funcionário vai ficar andando pelo parque, inspecionando cada brinquedo. Você pode controlar a tabela de inspeção de cada brinquedo na guia *Opções de Operação* de cada brinquedo. Quando um brinquedo quebra, o mecânico mais próximo recebe uma chamada pelo rádio. Ele então corre para consertá-lo.

E isso é tudo nesse tutorial! Agora que você viu como tudo funciona, tente fazer algumas coisas sozinho. Depois que você tiver adquirido alguma prática, examinaremos outras possibilidades.

#### **CENÁRIOS**

Ao clicar no botão *Iniciar Novo Jogo,* você se põe a caminho do parque - mas não dentro dele ainda. 0 RollerCoster Tycoon contém um grande número de cenários de parque. O que você encontra ao entrar no jogo é a janela *Selecionar Cenário.*

0 nome de cada cenário disponível é listado em letras brancas. Os cenários que você ainda não pode acessar estão acinzentados. Olhe a lista e passe o ponteiro do mouse sobre os nomes, detendo-se sobre cada um deles para que a caixa de descrição possa se abrir. Ela mostrará algumas informações sobre a situação do parque. Quando tiver escolhido o cenário em que quer entrar, clique no nome dele. Se você mudar de idéia e quiser retornar aos quatro botões iniciais, basta usar o botão *Fechar a Janela*

Quando você acaba de jogar um cenário, seu sucesso na administração e sua pontuação aparecem registrados embaixo do nome desse cenário na janela de seleção. Depois de ser bemsucedido em alguns dos primeiros cenários, você poderá tentar outros mais avançados e mais difíceis.

#### **BRINQUEDOS**

Nem é preciso dizer que as maiores atrações de qualquer parque são os próprios brinquedos. O cenário e os jardins, as lojas, os quiosques e tudo o mais são apenas para manter os visitantes felizes enquanto eles estão passeando, mas sâo os brinquedos o motivo de eles virem. Variedade é a palavra-chave na hora de construir brinquedos. Afinal de contas, você visitaria um parque com 15 carrosséis e nada mais? Provavelmente, não. Todo o procedimento para a construção de um novo brinquedo foi apresentado detalhadamente no tutorial. Vamos rever rapidamente os passos necessários:

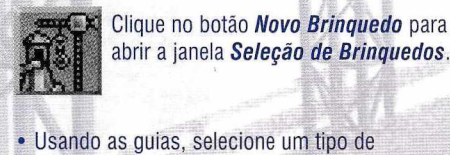

- brinquedo.
- Selecione o brinquedo que você quer construir clicando em sua imagem e clique no botão *Construir Este.*
- Escolha o local e a direção do brinquedo, depois construa-o. Alguns brinquedos sâo muito simples de construir; outros, como as montanhas-russas personalizadas, podem levar algum tempo.
- Posicione a Entrada e a Saída do brinquedo. Construa uma Fila de Espera para unir o Caminho de Pedestres e a Entrada do brinquedo. Certifique-se de que a Saída também esteja conectada ao Caminho de Pedestres.
- Teste o brinquedo, decida o preço do ingresso, dê-lhe um nome e determine a sua cor e outras características operacionais.
- Abra o brinquedo.

#### **REMOVENDO BRINQUEDOS**

Depois de ter construído uma atração, você pode resolver demoli-la usando o botão *Construção.* na janela do brinquedo. Se isso for feito com uma atração ou uma loja recém-construída, geralmente será reembolsado integralmente os custos de construção.

No entanto, depois que o brinquedo, ou a loja, for aberto ao público e seus visitantes começarem a freqüentá-lo, já não será mais possível recuperar integralmente o investimento.

O reembolso pela demolição de uma atração "usada" <sup>é</sup> consideravelmente menor.

Os brinquedos são organizados em várias categorias, cada uma delas com diversos tipos de brinquedos. Alguns deles não estarão disponíveis para a construção até que sua equipe de pesquisa apresente um projeto seguro. Cada brinquedo tem suas próprias vantagens e desvantagens e cada um deles atrai um determinado tipo de visitante, ou um público-alvo específico. 0 que atrai uma pessoa a um brinquedo específico tem relação com as tendências dessa pessoa. Alguns visitantes buscam experiências intensas, aterrorizantes, pôr os bofes para fora, enquanto outros querem simplesmente relaxar ou apreciar a paisagem. Muitas vezes, a decisão de ir ou não a um brinquedo é devido ao preço do ingresso. Até mesmo a distância entre brinquedos pode ser importante: um visitante cansado de andar provavelmente não vai querer fazer muita coisa. Mas, brinquedos muito próximos uns dos outros podem dar a impressão de lotados. Há muitas coisas que devem ser levadas em consideração antes de decidir que tipo de brinquedo deve ser construído.

#### **BRINQUEDOS DE TRANSPORTE**

Esses são os mais suaves dos suaves. De fato, muitos não consideram nem mesmo um brinquedo. Os brinquedos de transporte levam os visitantes sobre um caminho fixo atravessando cenários e, assim, provêm uma experiência tranqüila, adequada até mesmo para o mais enjoado visitante. Eles também atuam como uma alternativa a andar. Qualquer brinquedo de

transporte pode ter várias estações e os visitantes os usarão para irem de uma estação a outra, de uma área do parque a outra.

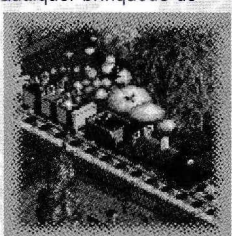

A construção de um brinquedo de transporte

é sempre personalizada. Leia os detalhes a respeito do brinquedo na janela Seleção de Brinquedos antes de começar o projeto. Por exemplo, alguns brinquedos de transporte (como trens) só se movem numa direção e precisam completar um circuito, enquanto outros (como o monotrilho) podem ir e voltar num mesmo trilho.

#### **Dicas para projetos**

• Um brinquedo de transporte é um meio eficaz para aumentar o interesse dos visitantes por uma área recém-aberta. Além disso, você estará cobrando para eles chegarem lá!

• Não seja muito ambicioso no começo. Uma rede de transporte gigantesca, para ligar o parque inteiro, vai sair cara. Construa-a por partes e ponha para funcionar as seções prontas enquanto economiza para construir as seções futuras, até que, um dia, seja possível completar todo o sistema de transporte.

• Os brinquedos de transporte com carros cobertos são muito procurados em dias de chuva.

### **BRINQUEDOS TRANQÜILOS**

Os brinquedos de baixa emoção são o ganhapão dos parques itinerantes, mas, num parque como o seu, eles geralmente ocupam uma posição secundária em relação às montanhasrussas gigantes. Isso nâo significa que você nâo vai iucrar com eles. Muitos visitantes não

gostam de brinquedos emocionantes demais e preferem uma diversão mais calma.

A maior parte dos brinquedos tranquilos não envolve projetos personalizados e tende

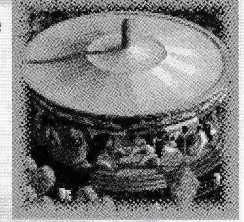

a ocupar menos espaço que as atrações mais eletrizantes. Raramente eles provocam enjôo no público, por isso você pode colocá-los ao lado dos quiosques de serviços sem o menor problema.

#### **Dicas para projetos**

- Os brinquedos elevados permitem que seus visitantes vejam outros brinquedos e setores do parque, o que pode despertar o interesse em visitá-los.
- Os brinquedos cobertos são mais procurados em dias de chuva.
- Brinquedos com música muitas vezes ajudam a criar uma atmosfera envolvente no parque, alegrando os visitantes que estão por perto.

#### **MONTANHAS-RUSSAS**

Naturalmente, nâo é de surpreender que a montanha-russa seja a principal atração da maioria dos parques de diversão. Há vários tipos de montanhas-russas, desde o modelo clássico de pista de madeira, passando peias de aço, até as mais recentes montanhas-russas invertidas,

suspensas, de pé. saca-rolhas, monotrilho e outras combinações bizarras.

Todas têm em comum o objetivo de deixar os passageiros com os cabelos em pé,

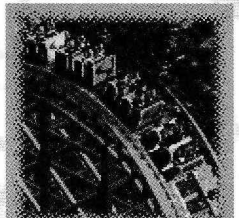

mas precisam se equilibrar no limite tênue entre excitação e desconforto (ou terror). Um brinquedo intenso demais não atrai ninguém.

Para cada tipo de montanha-russa existe, pelo menos, um modelo-padrão. Você pode, é claro, criar uma montanha-russa personalizada.

Qualquer que seja a sua opção, prepare-se para ocupar uma grande área do parque e gastar muito dinheiro na construção da pista. Todas as montanhas-russas são um grande atrativo e, provavelmente, acabarão lhe dando lucro, mas você tem de pagar à vista pela oportunidade de acrescentá-las ao seu parque. Ao utilizar

o modelo-padrão, você poderá observar as informações contidas na janela *Construção* enquanto posiciona o brinquedo no parque. 0 preço do projeto vai sendo sempre atualizado, refletindo o custo da obra nos diferentes locais em que ela é posicionada. Se o preço não for exibido, é porque não é possível construir o brinquedo no local assinalado pelo cursor.

#### **ESBOÇO DO PROJETO DA MONTANHA-RUSSA**

Para cada projeto-padrão, você poderá ver como a montanha-russa se parecerá, antes de construí-la. Na janela Seleção de Projeto da montanha-russa, selecione um dos projetos-padrão e clique em *Mostra Pista* para ver um esboço. Apesar de ser possível salvar seus projetos, estes planos de construção não possuem uma imagem de esboço associada a ele.

Como as montanhas-russas são muito populares, você deve estar preparado para receber multidões - especialmente quando estiver inaugurando uma nova pista. Construa então uma Fila de Espera maior do que reservaria a um brinquedo menos emocionante. Ela vai encher mais rapidamente do que você imagina.

As montanhas-russas também são máquinas complexas e, quanto mais complexo for o brinquedo, mais frequentemente ele quebrará. Nâo se esqueça de manter mecânicos a seu serviço para inspecionar e consertar as montanhas-russas. Se o brinquedo começara quebrar demais, você pode ordenar que se façam inspeções com mais frequência. Isso geralmente evita problemas, mas, à medida que a montanharussa envelhece, sua estrutura se deteriora até não ser mais possível operá-la com segurança.

#### **Dicas para projetos**

- As montanhas-russas custam muito caro, mas dão um bom lucro a longo prazo. Cobre caro pelo ingresso quando o brinquedo for novo <sup>e</sup> vá diminuindo gradualmente o preço à medida que o tempo for passando para manter uma razoável popularidade e rentabilidade.
- As montanhas-russas são brinquedos muito intensos, que às vezes fazem as pessoas enjoar. Não é muito sensato construí-las ao lado de quiosques de comida, mas colocar bancos e banheiros perto de sua Saída é sempre uma boa idéia.
- Passear em brinquedos menos intensos perto de montanhas-russas muitas vezes encoraja os visitantes a experimentar as atrações mais emocionantes. Pense na idéia de cercar sua montanha-russa de brinquedos menos violentos.
- Cenários e itens temáticos posicionados perto da pista podem tornar o passeio mais emocionante, especialmente se criarem a ilusão de uma colisão iminente. Pistas que passam por cima ou por baixo de outras partes

do parque - como caminhos, terreno, outros brinquedos, etc. também são mais excitantes.

- Comida jogada no chão não é a única coisa a afetar a limpeza de seu parque. Os funcionários também têm de lidar com os efeitos posteriores da náusea provocada pelo passeio na montanha-russa. Tenha sempre um bom número de funcionários de limpeza nessa área, ou os caminhos do parque vão ficar um tanto quanto repulsivos.
- As montanhas-russas em geral não são muito populares quando está chovendo.

#### **BRINQUEDOS EMOCIONANTES**

Em se tratando de emoção, esse tipo de brinquedo fica um degrau acima dos brinquedos tranquilos.

Apesar do nome, porém, os brinquedos "emocionantes" geralmente são bem menos intensos que a mais suave das montanhas-russas. Ainda assim, essas atrações representam

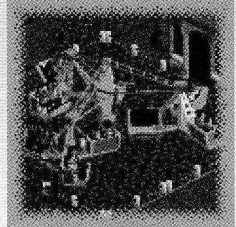

um bom meio-termo. São suficientemente excitantes para a maior parte dos visitantes, sem ser tão violentas a ponto de assusta-los.

Os brinquedos emocionantes geralmente não envolvem construção personalizada e a maioria deles ocupa pouco espaço no parque. 0 lado negativo é que deixam de ser novidade mais depressa do que os demais tipos de brinquedo.

#### **Dicas para projetos**

- Os visitantes às vezes precisam se sentar em algum lugar após sair de um brinquedo emocionante. Coloque bancos no caminho perto da Saída dos brinquedos.
- Alguns desses brinquedos causam náuseas. Leve isso em consideração ao posicionar lojas de alimentos e banheiros.
- Quando um brinquedo perder a sua novidade e parar de dar lucro, tente abaixar o preço do ingresso ou aumentar a publicidade. Se isso nâo funcionar, ou simplesmente for muito caro para valer a pena, pense na alternativa de desmontar o brinquedo. Às vezes, construir um brinquedo similar em outra parte do parque renova o interesse de seus visitantes.

#### **BRINQUEDOS AQUATICOS**

A emoção de estar em águas agitadas é anterior

aos mais antigos parques de diversão. Confinadas e controladas, essas corredeiras podem proporcionar a seus visitantes uma experiência arrepiante, mas totalmente segura.

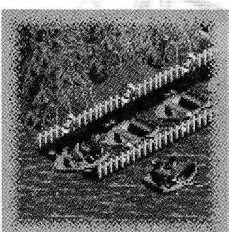

Em dias quentes, eles ainda proporcionam uma bem-vinda oportunidade de se refrescar.

Há todos os tipos de brinquedos aquáticos, desde os tranquilos barcos a remo até tobogãs aquáticos que rivalizam em intensidade com as montanhas-russas. Quase todos os brinquedos  $a$ quáticos podem ter  $-$  e alguns exigem  $-$  projetos personalizados. Além disso, muitas vezes você também pode determinar o tipo de embarcação a ser usado nessas atrações. Não se esqueça de ler as informações sobre os brinquedos na janela Seleção de Brinquedos antes de iniciar a sua construção.

#### **Dicas para projetos**

- Apesar de serem mais populares em climas secos, os brinquedos aquáticos são bem apreciados em qualquer parque.
- A maioria dos brinquedos aquáticos tem um tema. Você pode aumentar o grau de satisfação de seus visitantes construindo um cenário perto do brinquedo que combine ou complemente o seu tema.
- Como acontece com os brinquedos de transporte, os brinquedos aquáticos mais suaves proporcionam aos visitantes uma boa vista do parque, o que pode levá-los a se interessar por outros brinquedos.
- Fique atento ao fator náusea de alguns desses brinquedos, especialmente aqueles com rodopios e turbilhões. Assim, saberá quando oferecer bancos e banheiros perto da Saída.

### **LOJAS E QUIOSQUES**

A razão principal de as pessoas irem ao parque são os brinquedos e as outras diversões, mas, uma vez lá dentro, elas esperam encontrar algum conforto.

Isso significa que você deve oferecer bebidas, vários tipos decomida, banheiros e outras comodidades. <sup>É</sup> claro que os visitantes não esperam que a maior parte dessas coisas seja de graça. É aí então que entram as lojas e os quiosques.

A construção de lojas e quiosques é ainda mais fácil do que a de brinquedos. Diferentemente destes últimos, uma loja pequena não precisa de Entrada, Saída ou Fila de Espera. Há uma única necessidade: quase todas as lojas têm um lado frontal predeterminado, com uma grande vitrine e a entrada, e esse lado da construção precisa estar voltado para o caminho de pedestres a fim de que os visitantes possam usá-las. A única exceção é o quiosque de informações, que tem abertura para todos os lados.

Vamos rever rapidamente os passos necessários para a construção de uma loja ou quiosque:

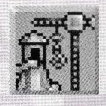

Clique no botão *Novo Brinquedo* para abrir a janela Seleção de Brinquedos.

• Selecione a última guia, a com um rosto mastigando.

• Selecione o tipo de loja clicando numa das imagens e, a seguir, clique no botão Construir Este.

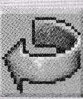

A seta amarela dentro do quadrado de localização indica a direção para a qual a loja ficará voltada. Use o botão Girar, a seta curva vermelha, na janela Construção, para girar a loja até que ela fique na posição certa.

- Determine o local da loja, certificando-se de que a sua frente esteja voltada para um caminho (ou para um lugar onde você pretenda construir um), depois clique para construí-la.
- Na janela Loja, determine o preço de cada item <sup>a</sup> ser vendido - ou <sup>o</sup> preço da entrada, no caso dos banheiros - <sup>e</sup> depois dê um nome <sup>à</sup> loja.
- Abra a loja.

0 tipo de loja ou quiosque que você pode construir depende do trabalho de seus pesquisadores. Cada loja atrai frequentadores de acordo com as necessidades das pessoas.

Por exemplo, se um visitante estiver com fome, vai ficar de olho numa loja de comida. Uma dica para a construção de lojas e quiosques é espalhálos por todo o parque, assim o público não tem de andar muito para satisfazer determinados desejos.

As necessidades que essas lojas preenchem são aquelas que podem provocar desconforto no visitante e prejudicar seriamente a sua permanência no parque.

#### **COMIDAS E BEBIDAS**

A maioria das lojas e quiosques que você pode construir em seu parque é de alimentação. E, como não há outro lugar para comer, o parque consegue enormes lucros graças aos visitantes famintos. Como acontece com os brinquedos, a

chave do sucesso na área de alimentos está na variedade. Cada pessoa tem um paladar e você deve fazer o possível para satisfazer a todas elas.

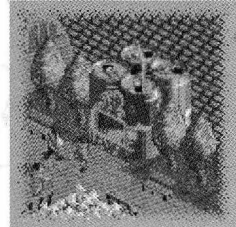

A principal desvantagem de

oferecer gêneros alimentícios ao público é o no que eles resultam ao final: o lixo. Copos descartáveis, embalagens e as sobras que as pessoas deixam cair no chão dão rapidamente ao parque um ar de bagunça e sujeira. Quando começar a servir comida, você terá de instalar latas de lixo e empregar um ou mais funcionários para manutenção da limpeza. Aqui vão algumas dicas que devem ser lembradas na hora de construir áreas de alimentação:

- Os quiosques de bebidas vendem mais quando são colocados ao lado de alimentos que provocam sede - como pipoca, por exemplo.
- Muitos visitantes preferem comer sentados. Instale uma boa quantidade de bancos perto das áreas de alimentação.
- Os frequentadores tendem a comer perto de onde compraram os alimentos. É uma boa idéia colocar latas de lixo nesses locais.
- Muito pouca gente sai com fome de brinquedos violentos. Há lugares melhores para colocar quiosques de gêneros alimentícios do que perto da saída de uma montanha-russa, com um alto fator náusea.
- A combinação de comida e brinquedos violentos é a principal causa de enjoos entre os visitantes. Se isso ocorrer em seu parque, pense em mudar a localização dos quiosques - para bem mais longe.

Não faz muita diferença colocar todas as lojas de comida num único "centro de alimentação" - com muitos bancos e latas de lixo - ou espalhá-las generosamente pelo parque, desde que o visitante esfomeado não tenha de andar muito para saciar o seu apetite.

#### **INFORMAÇÕES E SOUVENIRES**

À medida que você for ganhando experiência na construção de brinquedos, quiosques, caminhos para pedestres e cenários para decorálos, seu parque vai se expandindo. Com isso, mesmo o mais bempianejado parque acaba se tornando complexo. É nessa hora que seus visitantes começam a querer mapas do parque. Então, você precisa construir também um Quiosque de Informações - tomara que seus pesquisadores já tenham desenvolvido um desses quando você precisar. Fornecer mapas reduz bastante o número de pessoas perdidas.

Outra função importante do Quiosque de Informações é a venda de guarda-chuvas. A chuva é um problema sério para a maioria dos parques, e o seu não deve ser exceção da regra. Apesar de os visitantes não saírem do parque simplesmente porque está chovendo, em especial se pagaram caro para entrar, certamente evitarão alguns tipos de brinquedos, como as montanhas-russas, por exemplo, e procurarão outros que sejam cobertos. Se houver guardachuvas à venda, o público se sentirá bem menos desconfortável e, portanto, menos infeliz com a chuva. Além disso, você terá um bom lucro vendendo um artigo que, enquanto o clima não mudar, todos vão querer.

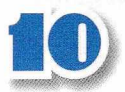

#### **BANHEIROS**

Mesmo que o seu parque ainda não inclua nenhuma venda de comida ou bebida, seus visitantes vão precisar de banheiros e áreas para lavar as mãos, trocar fraldas, esse tipo de coisas. A partir do momento que o parque oferecer alimentação, esses itens tornam-se ainda mais

essenciais para manter seus clientes felizes.

Para construir um banheiro, faça como qualquer outra loja ou quiosque. Aqui vão algumas considerações importantes:

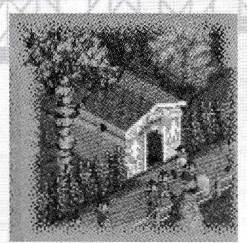

- Certifique-se de que a construção esteja de frente para o lugar certo. Sua porta deve dar para um caminho, a fim de que os visitantes possam entrar (e sair!).
- É uma boa idéia posicionar os banheiros perto das áreas de alimentação. Eles devem estar num lugar visível e de fácil acesso.
- Algumas vezes, os freqüentadores precisam usar o banheiro após sair de um brinquedo mais violento. Leve em conta também os casos de enjôo.
- A menos que seu parque seja bem centralizado, é bom espalhar os banheiros por toda a área. A idéia é evitar que um visitante tenha de andar muito para satisfazer uma necessidade, o que poderia deixá-lo insatisfeito com o parque.

Como acontece com qualquer outro brinquedo ou serviço prestado pelo parque, você pode cobrar pelo uso dos banheiros. Como sempre, há uma troca entre cobrir os custos de manutenção <sup>e</sup> a satisfação dos visitantes que acharam o seu parque um bom lugar para gastar dinheiro.

#### **CAMINHOS DE PEDESTRES**

Um parque cheio de brinquedos, lojas, belos jardins e outras diversões é totaimente inútil se o visitante não conseguir chegar às atrações. Para ter sucesso, é imprescindível que seu parque disponha de um sistema de vias que possa levar as pessoas de um lado para outro. Isso é mais importante ainda em parques grandes; quanto maior for o terreno percorrido, mais essencial <sup>é</sup> a construção de um sistema de trilhas eficiente <sup>e</sup> bem projetado.

Os caminhos do parque devem ser mais do que uma sequência aleatória de trilhas que dão acesso às atrações. Um projeto inteligente envolve um sistema que mantenha os visitantes passando de uma atração a outra (arrebanhando-os, se preferir). Um sistema de vias eficiente também dá dicas - sutis ou não - sobre qual caminho os visitantes devem tomar para chegar aos lugares intencionados. Você deve projetar seus caminhos

de forma a conseguir isso e, ao mesmo tempo, Gaste um bom tempo examinando a área e elabore<br>fazer com que seus visitantes permanecam o que se um plano antes de comecar a construir. fazer com que seus visitantes permaneçam o maior tempo possível no parque, gastando o máximo de dinheiro. (Um parque, afinal de contas,

Antes de entrarmos nas instruções detalhadas sobre a construção de caminhos, aqui vão Clique no botão *Caminhos de* algumas dicas para a criação de uma rede de *Pedestres,* na barra de ferramentas caminhos eficiente no parque. Fique avisado,<br>
contudo, de que algumas delas são um tanto entre e o ponteiro do mouse se contudo, de que algumas delas são um tanto manipuladoras:

- Não pense em seu sistema de vias como ramos de uma árvore (cada caminho saindo de uma via principal), mas como o fluxo de um rio. Assim que os visitantes entrarem no parque, não devem ser colocados diante de intersecções e decisões a todo o momento. Isto minimiza os riscos de adiamentos <sup>e</sup> congestionamentos.
- O parque deve dar uma volta em si mesmo. Assim os visitantes não precisarão retornar pelos caminhos pelos quais vieram. Isto minimiza o tráfego de mão dupla. Entretanto, a menos que tenha certeza de que estarão já sem dinheiro, não os faça passar pela entrada (logo, também a saída) do parque. Lembre-se: quanto mais tempo permanecerem ali, mais eles gastarão.
- Mantenha as atrações bem próximas umas das outras, para que nenhum visitante se entedie ou se canse ao caminhar entre elas. Quando uma grande caminhada for inevitável, coloque bancos no meio do percurso, especialmente no alto de colinas.
- Construa brinquedos de transporte que possam levar os visitantes a todos os pontos do parque (cada qual perto de um brinquedo). Isso vai aliviar o trânsito nas vias de pedestres e fornecer uma alternativa à caminhada.
- Certifique-se de que todas as atrações possam ser vistas das vias de pedestres. Um visitante não vai entrar num brinquedo que ele não sabe que existe.
- Evite construir vias duplas e grandes áreas pavimentadas. Isto permite que seus visitantes rodem em círculos e pode levar a confusões.
- Para evitar o congestionamento de pessoas, construa rotas alternativas nas áreas mais frequentadas.

Há dois tipos de superfície sobre os quais você pode construir um caminho normal (isto é, que siga o relevo do terreno):

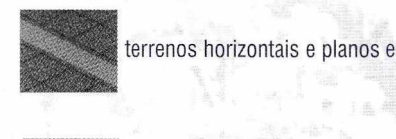

colinas sem irregularidades no seu declive.

Mesmo sendo ressarcido pelos caminhos que<br>remover, nunca recuperará o custo total da é antes de tudo um empreendimento.) pavimentação, ou seja, você perde dinheiro nesse negócio. Para construir caminhos sobre o terreno:

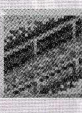

transforma num ícone de caminho de pedestres.

■ A seguir selecione o tipo de pavimentação que você deseja usar. Há quatro opções:

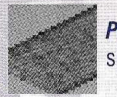

*Pavimentado* - <sup>é</sup> <sup>a</sup> pavimentação simples.

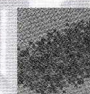

*Pedras* - representa uma camada de pedras de calçamento

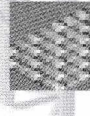

*Terra* - <sup>é</sup> um caminho de terra batida, também o mais barato.

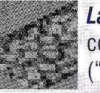

*Ladrilho* - <sup>é</sup> um caminho decorado com ladrilhos com formas bizarras ("pavimentação maluca")

- Posicione o cursor sobre o pedaço de terreno onde deseja começar a pavimentação.
- Clique com o botão esquerdo para pavimentar o quadrado. Se quiser pavimentar a trilha toda de uma vez só, mantenha o botão do mouse pressionado enquanto movimenta o cursor ao longo do caminho. Cada quadrado que passar será pavimentado. Solte o botão do mouse quanto terminar.
- Se precisar remover uma parte do caminho, clique com o botão direito do mouse sobre o trecho. Você é parcialmente reembolsado por essa remoção.

Observe que poderá usar as várias opções de piso para repavimentar um caminho existente em um diferente estilo. Isso custa menos de um caminho de pedestres novo.

#### **ENCRUZILHADAS**

Quando uma seção de caminhos é criada adjacente a outra, elas se conectarão por uma encruzilhada somente se, ao menos, uma delas for horizontal em terreno completamente plano. Vias colocadas lado a lado em terrenos com declive serão paralelas, mas não se conectarão. Assim, não é possível criar caminhos ao longo das encostas de uma colina.

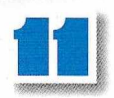

#### **FILAS DE ESPERA**

As Filas de Espera são caminhos especiais que levam os visitantes da via principal à Entrada do brinquedo. É nesses locais que os visitantes esperam pacientemente antes de entrar nos brinquedos. Sem uma Fila de Espera, o brinquedo atrai muito menos pessoas, pois os visitantes que não conseguem entrar quando chegam à Entrada do brinquedo, simplesmente dão as costas e vão embora. Esse caminho é feito de inconfundíveis ladrilhos brancos e azuis, e um conveniente corrimão, para os visitantes não terem dúvidas sobre o propósito do local.

Para construir uma Fila de Espera, você segue exatamente os mesmos procedimentos usados para a pavimentação dos caminhos do parque. Na verdade, os ladrilhos da Fila de Espera constituem um quinto tipo de pavimentação. Há apenas uma única diferença:

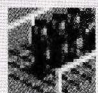

**afiSK** Assegure-se de clicar <sup>o</sup> botão *Fila de Espera* para selecionar esse tipo de **pavimentação.** 

Há algumas coisas que seria bom você lembrar na hora de construir a Fila. Umas podem parecer óbvias, mas outras nâo são tão evidentes assim.

- Por mais atraentes que você considere os ladrilhos brancos e azuis, eles só devem ser colocados como uma passagem do caminho de pedestres para a Entrada do brinquedo. A aparência inconfundível dessa pavimentação alerta os visitantes quanto à sua função e, além do mais, você não vai lucrar nada confundindo os clientes.
- Tome cuidado com o posicionamento das seções da Fila de Espera. 0 primeiro quadrado que você colocar junto a um caminho existente torna-se o ponto de entrada da fila e é fácil conectar sem querer, antes do desejado. Normalmente, é melhor criar a Fila de Espera primeiro, para depois construir o caminho que vai fazer a ligação até ela (e ao brinquedo).
- Crie a longa ou curta Fila de Espera de acordo com a popularidade do brinquedo, sua capacidade e o tempo de espera desejado. Por exemplo, uma montanha-russa exige uma Fila de Espera mais extensa do que um tobogã, pois os brinquedos emocionantes são mais populares, cada carro leva muito mais passageiros do que a capacidade de um tobogã e o passeio numa montanha-russa demora mais tempo para acabar. Em geral, quanto mais tempo se calcula que os visitantes serão forçados a esperar, maior deve ser a Fila de Espera.
- Não é preciso construir Filas de Espera para lojas ou quiosques, só para brinquedos.

#### **TRABALHANDO NA FILA**

Se a espera por um determinado brinquedo for muito grande e não houver nada que se possa

fazer para melhorar a situação, seus visitantes se tornarão impacientes e infelizes na fila. Nestes casos, contrate um *Apresentador* e determine que ele deva "trabalhar na fila", ou seja, rondar <sup>a</sup> área da Fila de Espera regularmente. Essa tática normalmente diminui o tédio de ficar em pé na fila e pode tranqüilizar seus visitantes encalhados.

#### **CAMINHOS ELEVADOS E TÚNEIS**

Os caminhos que seguem o contorno do solo são ótimos, mas, a menos que você faça profundas alterações no terreno de seu parque, vai precisar de caminhos elevados: para atravessar água, construir docas e píeres, percorrer encostas das colinas, levar até Entradas e Saídas elevadas dos brinquedos e muitos outros usos. Você também pode decidir construir túneis para os visitantes atravessarem. Com um pouco de imaginação, poderá tornar os caminhos do parque quase tão divertidos quanto os seus brinquedos.

A construção de vias elevadas e passagens subterrâneas é um pouco mais complicada do que a de caminhos em terrenos planos, mas é menos complexa do que a criação de pistas para um brinquedo personalizado. Vamos explicar detalhadamente como isso é feito, mas, antes, há algumas regras gerais que precisam ser entendidas:

- Os caminhos que não seguem o contorno do terreno só podem subir (e descer) até uma certa inclinação. Essa é uma medida de segurança que visa a garantir o máximo de força estrutural das plataformas. Isso significa que você precisará planejar com antecedência e calcular quantas seções - e, portanto, a distância horizontal - será necessário construir para atingir a altura, ou a profundidade, que você deseja para o caminho.
- Quando dois caminhos se encontram, é preciso que estejam na mesma altura para se conectar e permitir que os visitantes passem de um lado para o outro. As marcas de altura são muito úteis para isso. Você pode fazer com que elas fiquem visíveis na tela selecionando a opção *Marcas de Altura no Terreno* no menu *Opções de Vista* - <sup>o</sup> botão com um olho na barra de ferramentas.

#### **ENCRUZILHADAS II**

Um caminho elevado pode passar por cima de um outro somente se o espaço entre eles, ou a distância vertical, for suficiente para uma pessoa poder passar em ambos, confortavelmente.

• No sentido horizontal, os túneis e os caminhos podem se estender indefinidamente. 0 mesmo, todavia, não acontece no sentido vertical. Há limites para altura e profundidade (em relação ao nível do solo) que as estruturas de sustentação disponíveis podem agüentar com segurança. As regras de segurança proíbem qualquer construção de ir além do limite razoável.

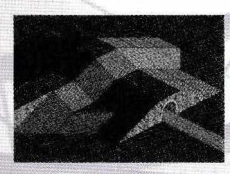

Um caminho, como uma pista, só pode avançar para baixo da terra numa face vertical de terreno que tenha pelo menos dois níveis de altura.

Essa regra se aplica para ambas as seções do túnel: a que entra e a que sai da terra.

Quando você começa a construir sob a terra, a paisagem muda para a Vista Subterrânea. Se você, mais tarde, precisar acionar esse modo de visualização, basta selecionar a opção *Vista Subterrânea* no menu *Opções de Vista* - <sup>o</sup> botão com um olho na barra de ferramentas. Exceto nas seções em que o caminho entra no mundo subterrâneo e sai dele, a construção desse tipo de via é igual à de pontes e píeres.

#### **ENCRUZILHADAS III**

Um caminho num túnel pode cruzar por baixo com qualquer caminho que estiver no nível do chão ou suspenso.

Um túnel também pode passar sobre ou sob outro caminho subterrâneo, mas somente se o espaço entre eles, ou a distância vertical, for suficiente para uma pessoa poder passar em ambos, o de cima e o de baixo, confortavelmente

Para construir as seções desses tipos especiais de caminhos:

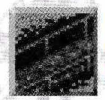

Clique no botão *Caminhos de Pedestres* para abrir a janela *Construção de Caminhos.*

• Selecione o tipo de pavimentação que você deseja utilizar. <sup>É</sup> possível usar todos os quatro tipos e a Fila de Espera.

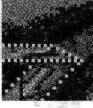

Clique no botão *Caminho de Abertura* na parte inferior da janela. Ao retornar para a paisagem do parque, o cursor toma a forma de um quadrado realçado com uma seta dentro.

- Posicione o ponteiro do mouse sobre o quadrado de terreno a partir do qual você quer construir - não o local em que o caminho vai ser construído, mas o ponto de onde você quer que ele saia.
- Mova cuidadosamente o mouse até que a seta aponte na direção em que você deseja construir o caminho. Então, clique com o botão esquerdo para confirmar a sua configuração. A seção seguinte do caminho, potencialmente a seguinte seção, a ser construído começa a piscar.

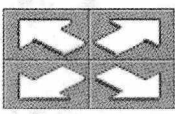

Use as setas de direção para escolher o sentido em que a construção deve prosseguir. Não é possível fazer

construções na diagonal. As regras de segurança só permitem curvas em ângulos retos.

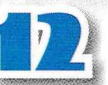

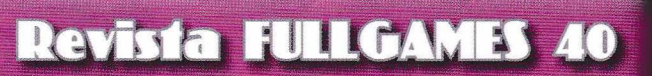

A seguir, clique num dos botões que indicam a inclinação do caminho. Só existem três opções: **CONSERVAÇÃO** plano, para cima e para baixo.

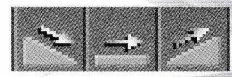

"próximo trecho" do caminhão não estiver

- é porque você não pode construir a seção com<br>a configuração selecionada, ou seia, com essa a configuração selecionada, ou seja, com essa seu parque (a Avaliação do Parque). Isso sem

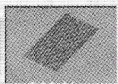

. Quando você estiver satisfeito com <sup>a</sup> "próxima seção", potencial, do caminho que estiver piscando,

clique no botão *Acrescentar Este* para construí-la de fato. Antes de iniciar a construção, você pode verificar o custo da seção. Ele aparece abaixo do botão *Acrescentar Este.* Em geral, quanto maior for a necessidade de suporte de uma seção (quanto mais alta a ponte ou mais baixo o túnel), mais cara é a sua construção.

• Você pode prosseguir a obra a partir do trecho que acabou de construir, sem selecionar um novo ponto de partida, da mesma forma que na construção de pistas personalizadas, Quando tiver terminado, clique no botão *Adequar ao Terreno* para continuar a construir caminhos normais, sobre o solo ou simplesmente feche a janela *Caminhos de Pedestres* se não quiser mais construir caminhos.

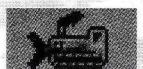

Se você cometer um erro ou mudar de idéia, pode remover a seção da ponte que acabou de

construir - não a que estiver piscando, esta ainda não foi construída - clicando no botão *Demolir.* Você também pode usar o botão direito do mouse para remover partes de qualquer tipo de caminho, bem como objetos que estejam atrapalhando.

Também é possível usar qualquer opção de pavimentação para repavimentar os caminhos de **abertura.**

### **MANUTENÇÃO DO PARQUE**

parte do trabalho que lhe permite exercitar sua A construção do parque é. inegavelmente, a criatividade. Mas são as operações diárias, necessárias ao bom andamento do empreendimento que realmente desafiam sua perspicácia e competência. Você é o responsável pela manutenção de um grande número de máquinas complexas e, se **algo sair muito errado, elas** podem acabar ferindo ou até mesmo matando dezenas de pessoas. O **panque é invadido diariamente por** centenas de visitantes, **e é seu dever impedir que** os menos civilizados entre eles façam bagunça, quebrem coisas e estraguem **o divertimento** dos demais. Isso aparece uma **tarefa e tanto, e é, mas,** com um pouco de preparação e alguma ajuda, você vai descobrir que nâo é tão **difícil.**

A segurança é, talvez, a coisa mais importante num parque. Vamos parar um momento para analisar com frieza a realidade, Se houver um acidente em algum dos brinquedos, é bem possível que freqüentadores possam sair feridos Seu novo empregado percorrerá o parque,<br>ou até mesmo vir a morrer Você bem pode verificando os bringuedos de acordo com sua piscando - você vê apenas uma seta apontando versión até mesmo vir a morrer. Você bem pode verificando os brinc<br>- é porque você não pode construir a seção com imaginar como isso afetará a popularidade de tabela de inspeção falar que ninguém, em sã consciência, pagará <sup>Dutra</sup> vantagem de ter mecânicos em seu parque alterar algo. para andar naquele brinquedo novamente - nunca <sup>é</sup> que eles - <sup>e</sup> somente eles - podem consertar

> Não existe jeito de eliminar totalmente o risco o mecânico mais próximo e ele então corre<br>de acidentes, mas há medidas que podem ser para fazer o conserto. Não use o botão Tenaz de acidentes, mas há medidas que podem ser tomadas para minimizá-lo. Além disso, esses para levar um mecânico até a área do problema.<br>Sese botão cancela a ordena de problema, mesmos proportantes problemas. mesmos procedimentos farão com que os seus Esse botão cancela a ordem de trabalho atua<br>
> bringuedos quebrem menos, Isto reduz o tempo etardando-o ou impedindo-o de consertar o brinquedos quebrem menos. Isto reduz o tempo retardando-o ou impedindo-o de consertar o parado das atrações e, consequentemente, aumenta os lucros.

Quais são essas medidas mágicas? Simples: inspeções regulares feitas por mecânicos treinados. Na janela de cada brinquedo, há uma guia *Opções de Operação,* com o símbolo de engrenagens. Uma das opções disponíveis é a *Inspeção.* Usando-a, você pode determinar a freqíiência com que um de seus Mecânicos examinará minuciosamente a atração em questão. Quanto menor for o intervalo entre as inspeções, melhor será <sup>o</sup> seu histórico de segurança especialmente no que diz respeito aos brinquedos maiores, mais complexos e mais perigosos.

Você precisa, é claro, de Mecânicos para realizar as inspeções. Se não tiver nenhum à sua disposição, faça o seguinte.

Clique no botão *Funcionários* para abrir a janela *Funcionários .*

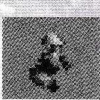

Selecione a guia *Mecânico*.

• Clique uma vez no botão *Contratar Novo Mecânico* para cada um que você acha que necessita.

Han dina janeta *frabamador*. Através dessa dina:<br>janela, você controla individualmente cada seu<br>m deles. Para determinar onde o mecânico deve e at Para cada mecânico contratado, abre-se uma janela *Trabalhador.* Através dessa janela, você controla individualmente cada começar sua ronda, use o botão *Tenazes.* Mova o ponteiro do mouse sobre a paisagem do parque e posicione o mecânico (pendurado na tenaz) em um dos caminhos. Então, clique para soltá-lo.

Se você quiser limitar o raio de ação de **A\*'** seu mecânico a uma determinada área, pode fazê-lo com o botão *Área da Ronda.* Enquanto ele estiver pressionado você pode clicar na paisagem para demarcar a área (em blocos

**SEGURANÇA E** de tamanho predefinido) <sup>a</sup> ser vistoriada pelo Mecânico. Certifique-se de que estejam incluídos nesta área as Saídas de todos os brinquedos que devem ser inspecionados por ele. <sup>É</sup> pela Saída que  $\bullet$  Neste ponto, se o comparadores a malisar com frieza a realidade. Se houver um começãnico acessa os mecanismos do brinquedo.

um brinquedo quebrado. Quando uma atração pára de funcionar, um pedido pelo rádio chama<br>o mecânico mais próximo e ele então corre

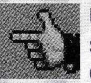

Use a guia *Ordens* para garantir que seu mecânico esteja designado para os serviços que você queira que eie execute. Você pode ter um mecânico executando

somente trabalhos de inspeção ou gastando todo o eu tempo em consertos ou ambos.

Os mecânicos precisam ser pagos por seus serviços. Cada um de seus funcionários ganha um salário no final do mês. 0 pagamento dos empregados é um dos custos operacionais padrões e contínuos de seu parque e você não é notificado de sua ocorrência. 0 bom administrador fica de olho nas finanças.

#### **Dica**

Como tudo, brinquedos envelhecem e quanto mais velhos forem, mais desgastados estarão - especialmente os mais populares. Conforme <sup>o</sup> tempo passa, considere aumentar a frequência das inspeções dos brinquedos mais velhos. Isso evitará as constantes quebras que normalmente acompanham a deterioração das máquinas.

#### **LIMPEZA**

 $1$  Urf  $\frac{1}{2}$ Um parque sujo é um parque vazio. As mais bem-sucedidas atrações da história foram quase sempre as mais limpas e bem conservadas. Seus visitantes esperam, e merecem, passar momentos agradáveis no parque, mas isso não vai acontecer se os seus caminhos estiverem imundos e atulhados de sujeira. A maior parte dos problemas de limpeza é ocasionada por embalagens de comida descartadas e os

mais violentos também geram sua própria forma especial de sujeira.

alimentos que eventualmente caem no chão, mas, mesmo que você não tenha começado a vender comida no parque, os brinquedos

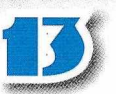

Um jeito de diminuir a sujeira causada pelos alimentos consumidos é colocar Lixeiras em lugares estratégicos. Onde elas devem ficar? Os melhores lugares são os óbvios: perto das áreas de alimentação, do lado de fora dos banheiros e nas saídas dos brinquedos com alto fator náusea. No entanto, não existe um lugar "errado" para colocar uma lata de lixo. Espalhe-as generosamente por todo o parque (elas são baratas). As lixeiras parecem funcionar especialmente bem nos cruzamentos. Para colocar uma lixeira:

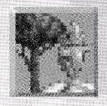

Clique no botão *Cenários.*

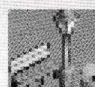

*t'.'* Selecione <sup>a</sup> guia *Acessórios de Caminhos*

- Clique na imagem da *Lata de Lixo* para selecioná-la.
- Posicione o ponteiro do mouse na parte do caminho de pedestre em que você deseja colocar a lata de lixo. A seguir, clique o mouse. As lixeiras são colocadas em todos os pontos apropriados daquela seção do caminho.

<sup>É</sup> claro que nem todo mundo se dá ao trabalho de procurar uma lata de lixo e, mais cedo ou mais tarde, as latas se enchem e começam a transbordar, sujando suas vias. <sup>É</sup> aí que você precisa de uma equipe de limpeza. Os funcionários de limpeza são freqüentemente pouco valorizados, mas são eles que executam a importantíssima tarefa diária de manutenção da área do parque. Os faxineiros varrem a sujeira do chão, esvaziam as latas de lixo, aparam a grama ao redor dos brinquedos e regam os jardins e as plantas ornamentais que tornam o parque tão atraente. 0 melhor de tudo é que bastam uns poucos homens bem posicionados para conservar o parque limpo e arrumado.

Veja como contratar e designar um faxineiro:

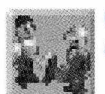

Clique no botão *Funcionários* para abrir a janela *Funcionários .*

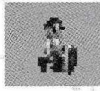

Selecione a guia *Faxineiro.*

• Para cada funcionário de limpeza que quiser, clique em *Contratar Novo Faxineiro.*

Para cada novo funcionário contratado, é aberta uma janela *Trabalhador.* Com essa janela, você controla individualmente cada funcionário.

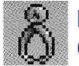

Para determinar onde o funcionário deve começar a limpeza, use o botão *Tenazes.*

Mova o ponteiro do mouse sobre a paisagem e posicione o funcionário (pendurado na tenaz) num dos caminhos. A seguir, clique para soltá-lo.

Se você quiser limitar os cuidados do funcionário a uma determinada area (uma boa idéia, já que ele tende a vagar por aí), pode fazê-lo usando o botão de Área *da Ronda.* Enquanto ele estiver pressionado você pode clicar na paisagem para demarcar a área (em blocos de tamanho predefinido) a ser vistoriada pelo faxineiro.

Seu novo empregado andará pelo parque (ou por sua Área da Ronda), limpando o que aparecer. As tarefas que ele executa são controladas por você, na janela do Trabalhador, naturalmente.

Use <sup>a</sup> guia *Ordens* para assegurar-se **% <sup>1</sup>** de que seu faxineiro esteja designado para às tarefas que você quer que ele faça. Você pode designar cada funcionário para uma ou mais das seguintes tarefas básicas: varrer, esvaziar lixeiras, regar e cortar grama. O trabalhador ignorará qualquer tarefa, mesmo sendo muito necessária, se não for de sua responsabilidade.

Claro que você deve pagar os faxineiros pelo servico. Cada um deles ganha um salário no final do mês. O pagamento dos empregados é um dos custos operacionais padrões e contínuos de seu parque e você não é notificado de sua ocorrência. O bom administrador fica de olho nas finanças.

#### **RELAÇÕES TRABALHISTAS**

A equipe de limpeza vai, honestamente, se empenhar em conservar o parque em boas condições, mas, se você não ficar de olho neles de vez em quando, os funcionários vão, na melhor das hipóteses, fazer um trabalho ruim. Sem orientação (ou uma Área da Ronda definida), o faxineiro limita-se a vagar pelo parque, executando qualquer trabalho que lhe aparecer. <sup>É</sup> sua responsabilidade, como administrador do parque, observar as áreas problemáticas e direcionar sua equipe de limpeza para elas. Para controlar os faxineiros, você usará bastante o botão Tenazes.

#### **SEGURANÇA**

Parece que é endêmica uma certa dose de mau comportamento em lugares públicos. Seu parque não é uma exceção - desajustados podem quebrar bancos, chutar latas de lixo e criar outros tipos de incômodo. Você, é claro, pode se prevenir contra tais vandalismos.

A patrulha dos Seguranças mantém os malfeitores a distância! Sem um punhado de Seguranças, o vandalismo de poucos pode sair de controle, acabando com a diversão dos outros visitantes. Uma equipe de segurança empenhada em seu trabalho pode se adiantar e evitar grande parte dos prejuízos.

Veja como contratar Seguranças:

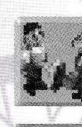

Clique no botão *Funcionários* para abrir a janela.

Selecione a guia **Segurança**.

• Para cada Segurança que você quiser contratar, clique uma vez no botão *Contratar Novo Segurança.*

Para cada homem contratado, uma janela *Funcionário* é aberta. Com essa janela, você controla individualmente cada funcionário.

Para determinar onde o Segurança deve começar sua ronda, use o botão *Tenazes.* Mova o ponteiro do mouse sobre a paisagem e posicione o guarda (pendurado na tenaz) num dos caminhos. A seguir, clique para soltá-lo.

Se você quiser limitar a ronda de seu Segurança a uma determinada área, pode fazêlo usando o botão *Área da Ronda.* Enquanto ele estiver pressionado você pode clicar na paisagem para demarcar a área (em blocos de tamanho predefinido) a ser vistoriada pelo Segurança.

Como no caso dos mecânicos e da equipe de limpeza, você também tem de pagar os seguranças por seu serviço. Cada um de seus funcionários ganha um salário no final do mês. O pagamento dos empregados é um dos custos operacionais padrões e contínuos de seu parque e você não é notificado de sua ocorrência. Fique de olho em seus fundos e verá isso acontecer.

#### **DESFAZENDO VANDALISMOS**

Quando ocorrer algum vandalismo, a melhor coisa a fazer é simplesmente remover e substituir o item destruído no parque. Faça isso o quanto antes. Dessa forma, você torna o passeio de seus visitantes o mais agradável possível.

#### **PESSOAS PERDIDAS**

É possível que nenhum de seus visitantes jamais venha a se perder. Na verdade, se você projetar bem o seu parque e administrá-lo com atenção, nunca vai precisar ir atrás de um visitante perdido que tenha se afastado demais da música e das diversões que construiu.

Porém, até você adquirir essa competência na administração do parque, seus visitantes podem, eventualmente, afastar-se dos caminhos usuais. Veja o que é possível fazer a respeito:

- Encontre o visitante perdido. Uma das melhores formas de fazer isso é verificara *Sumário* na janela *Informação sobre Visitantes.* Quando encontrar um "Estou Perdido", clique nele.
- Clique num visitante perdido específico para abrir a sua janela *Visitantes.*

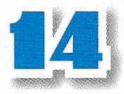

- Selecione o botão *Tenazes.*
- Mova o cursor em forma de tenaz sobre a paisagem do parque até que o visitante resgatado esteja num dos caminhos centrais (de preferência, perto de algum brinquedo).
- Clique para soltar o visitante (delicadamente) sobre o caminho.

A frequência com que os visitantes se perdem depende inteiramente do sistema de caminhos de seu parque. Procure evitar becos sem saída, rotas complexas e longas trilhas que não levam a lugar nenhum. Suas vias devem ser projetadas de modo a fazer os visitantes passarem pelo maior número possível de entradas de brinquedos (mas sem dar a Impressão de que eles estão amontoados). Num parque bem pensado, há poucos, senão nenhum, caminhos que nâo passam por uma atração.

#### **MAPAS DO PARQUE**

Um dos benefícios do Quiosque de Informações é que ele fornece mapas do parque a seus

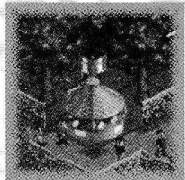

visitantes, a um preço estipulado por você. Se puder, construa esses quiosques. A posse de um mapa reduz substancialmente a probabilidade de um visitante se perder.

#### **ADMINISTRAÇÃO DO PARQUE**

Você já deve saber que a construção é apenas o começo de tudo em um parque. Para realmente ter sucesso nesse tipo de empreendimento, você precisa não só cuidar da manutenção do que construiu, como também administrar os negócios do parque. Já discutimos a manutenção. Esta seção cobrirá a administração Suas responsabilidades e preocupações como administrador podem ser agrupadas em quatro grandes categorias: finanças, tratamentos dos visitantes, marketing e problemas. Vamos examiná-las cada uma por vez.

#### **MANTENDO SEUS VISITANTES SATISFEITOS**

Como já dissemos antes, a satisfação dos visitantes é. provavelmente, a sua preocupação vital. Visitantes satisfeitos ficam no parque, gastam mais dinheiro e, graças à boa reputação e à propaganda boca a boca, atraem outros visitantes ao local. Visitantes insatisfeitos simplesmente vão embora.

Como descobrir o que os visitantes estão pensando e como se sentem? Como administrador, você tem **acesso a** ótimos relatórios e levantamentos que permitem monitorar os pensamentos e ações de todos os visitantes de seu parque. Aqui estão alguns dos itens mais úteis:

#### **Informações sobre Visitantes**

A janela *Informações do Visitante* registra os pensamentos e as ações de cada visitante em seu parque. Para abri-la, clique no botão na barra de ferramentas com vários rostos. Há duas guias de exibições. A primeira lista os pensamentos e ações de cada visitante do parque. Isso pode ser útil para ter uma noção das atitudes deles. A segunda quia resume as ações e pensamentos de todos os visitantes e os apresenta em ordem decrescente de freqüência. Esse talvez seja o relatório mais útil para encontrar problemas incipientes. Se houver um comentário negativo no topo da lista, será a sua deixa para agir e melhorar a situação.

#### **Janela dos visitantes**

Para uma análise mais detalhada, porém menos completa, das opiniões dos visitantes, você pode clicar em qualquer visitante que a janela *Visitante* se abrirá. Nela você poderá ver o que ele está fazendo, quanto e no que gastou desde que chegou ao parque e os itens que está carregando. O mais importante é que essa janela mostra o que o visitante está sentindo e sua opinião sobre o parque e suas atrações.

#### **Informações sobre brinquedos**

Se você abrir a janela *Informações do Brinquedo,* na barra de ferramentas, por padrão as informações serão sobre as condições atuais de cada brinquedo. Porém, essa não é a única informação dessa janela. Usando o *Seletor de Dados,* você pode ver o nível de popularidade e satisfação, entre outras medidas úteis de seus brinquedos.

#### **Avaliação do parque**

Examine a barra de avaliação na caixa de status, no canto inferior esquerdo da tela. Posicione o ponteiro do mouse sobre a barra e veja a avaliação atual. Esse número (que vai de 0 a 1.000) reflete a impressão geral dos visitantes: sobre os projetos dos brinquedos, o plano do parque, a limpeza, preços, eficiência, etc. Esse é um ótimo barômetro do sucesso ou fracasso de seu parque, embora a avaliação não lhe possa dizer qual é o problema, mas apenas que ele existe.

Há dois princípios mestres para a satisfação do cliente. Em primeiro lugar, dê ao cliente tudo o que ele quer. Se está com fome, alimente-o; se está cansado, dê-lhe um lugar para descansar. Em segundo lugar, faça sempre com que ele queira mais. Todo visitante deve ficar no parque até que seu dinheiro acabe e ele deve partir feliz. Mais especificamente, eis algumas maneiras concretas de manter um alto nível geral na satisfação do cliente.

Mantenha o parque limpo. Ninguém gosta de andar sobre sujeira. Não deixe que seu parque fique bagunçado, assim se previne que ele cause repugnância a seus clientes.

Descubra e satisfaça as necessidades dos visitantes. Um pouco de organização ajuda muito a evitar a insatisfação. Por exemplo, se você servir comida, seus visitantes vão precisar de banheiros e latas de lixo. Forneça-os antes que se tornem um problema. As comidas salgadas deixam os visitantes com sede, então construa quiosques de bebida. Pense nas causas e efeitos e você vai se dar bem no jogo.

Não deixe que os visitantes fiquem perdidos, Um visitante que se afasta das atrações principais não está se divertindo. Mapas do parque podem evitar isso e um administrador de parque com visão aguçada (você) pode localizar e recuperar os visitantes perdidos.

Forneça de tudo para atingir todos os gostos. Sim, as montanhas-russas são a principal atração do parque, mas nem todo mundo se diverte nelas - e mesmo aqueles que gostam querem de vez em quando se divertir em um outro brinquedo. Mantenha em funcionamento brinquedos de suaves a intensos e estará maximizando o número de pessoas satisfeitas. Variedade é a palavrachave se quiser atrair uma gama diversificada de clientes, e é isso que você deseja.

Mantenha os brinquedos funcionando. Uma atração ociosa não gera renda e não satisfaz ninguém. Tente minimizar o tempo que um brinquedo fica parado à espera de conserto.

Novidade é imperativo. Um brinquedo recémconstruído e inaugurado atrai mais clientes do que um que já esteja funcionando há alguns anos. Os brinquedos antigos simplesmente não entusiasmam seus visitantes como os novos. Mantenha isso em mente e use natureza humana em seu favor. À medida que o tempo for passando, você poderá aumentar o seu faturamento abrindo de vez em quando um novo brinquedo. Mantenha um bom ritmo e seu parque jamais "caducará" aos olhos dos visitantes. Previna-se para, talvez, desmantelar uma atração antiga, que ninguém mais freqüenta.

Cobre preços razoáveis. Nâo existem regras rígidas para a cobrança de entrada nos brinquedos e no parque, mas você deve levar em consideração que os recursos de seus clientes são limitados.

Eles não pagarão preços exorbitantes para entrar no parque, nem entrarão em brinquedos absurdamente caros. A longo prazo, um brinquedo de preço moderado e bem movimentado gera mais lucro do que uma atração cara com poucos visitantes. Aqui vão algumas regras gerais que devem orientá-lo na direção certa. Se o ingresso do parque é caro, os visitantes decidem se entrar ou nâo com base na avaliação do parque. Uma vez lá dentro, eles esperam pagar pouco, ou nada, pelos brinquedos individuais. Por outro lado, se a entrada for gratuita, eles se dispõem a pagar

muita exposição, para não competir consigo mesmo e acabar confundindo a mensagem. Seia qual for a teoria que for seguir, lembre-se que estará gastando o dinheiro que iria para o desenvolvimento de seu parque, portanto, seja prudente.

## **SOLUÇÃO DE PROBLEMAS**

Certos problemas potenciais não se encaixam facilmente em categorias. <sup>É</sup> sobre isso que esta pequena seção tratará, Ela é um apanhado geral de assuntos administrativos com os quais vocêacabará se defrontando, cedo ou tarde. <sup>E</sup> melhor estar preparado para tudo nesse tipo de negócio.

#### **QUEBRA DOS BRINQUEDOS**

Os brinquedos antigos, os muito violentos e aqueles que não são inspecionados com a freqüência necessária tendem a quebrar. Pior ainda é quando eles quebram com passageiros a bordo.

Catástrofe é quando causa a morte de visitantes. Claro que você quer evitar isso. A única maneira de fazê-lo é manter a tabela de inspeção regular de cada brinquedo, especialmente os mais perigosos. Tenha sempre mecânicos suficientes para cobrir a tabela que estipular.

#### **Nota**

Alguns brinquedos - <sup>o</sup> Labirinto de Sebes <sup>é</sup> um bom exemplo - não quebram.

Quebras são também bastante improváveis em brinquedos tranquilos, como o Carrossel. Geralmente, se algo estiver para quebrar, será a montanha-russa. Mesmo que você tenha feito todo o possível para evitar acidentes, ainda existe uma possibilidade remota de que um brinquedo quebre, é um exemplo da absoluta perversidade do universo. Você não tem como indenizar as vítimas ou suas famílias, mas pode consertar o brinquedo.

Dê clique duas vezes na cruz vermelha na janela *Brinquedo* para recompô-lo e, depois clique na luz verde. Se o acidente tiver sido o único problema, o brinquedo será reaberto imediatamente. Porém, se também houver algum dano, é dado o aviso de rádio habitual e um mecânico aparece para consertá-lo. Depois, o brinquedo será reaberto, como de costume.

Além da trágica perda de vidas e da dor de famílias, há também que se levar em conta os lucros. Você fez um enorme investimento naquela atração, mas, mesmo depois de consertada, inspecionada e repintada, esse brinquedo continuará maculado. Todos os visitantes do parque ouviram falar do acidente e ninguém mais quer passear no brinquedo. 0 que fazer?

Você tem duas alternativas: cortar os prejuízos demolindo <sup>o</sup> brinquedo ou... esperar. <sup>O</sup> público tem memória curta. Mesmo uma colossal tragédia, na qual centenas de pessoas falecem, um dia será esquecida. Obviamente, os acidentes menores caem no esquecimento mais depressa, mas mesmo assim pode levar meses. Se o faz sentir melhor, renomeie o brinquedo.

#### **FALTA DE ESPAÇO**

Quando chega a hora de construir um novo brinquedo ou de ampliar outro já existente, uma das primeiras coisas a fazer é achar espaço. Mas o que fazer quando você não consegue acomodar o brinquedo na área desejada? Pior: o que fazer quando toda a área do parque já estiver ocupada? Caso nâo queira escolher outro lugar para a atração, você tem duas opções, cada qual apropriada para uma situação específica.

#### **AUMENTAR O PARQUE**

A alternativa mais provável quando se quer construir além da fronteira do parque é simplesmente comprar lotes nos terrenos circundantes. Entre outras vantagens, isso possibilita acrescentar caminhos e cenários no terreno recém-adquirido (o que não seria possível caso você comprasse apenas os direitos de construção).

Para comprar um lote de terreno fora de seu parque:

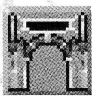

Clique no botão *Status do Parque* ou na Entrada do Parque para abrir a janela Parque,

elecione o botão *Comprar Terreno.*

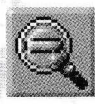

Para ter uma vista melhor da área, use o botão *Ampliar Vista* Quaisquer lotes de terra (quadrados individuais) que estiverem à venda estarão marcados

com uma placa "À Venda".

Clique em qualquer lote para adquiri-lo imediatamente.

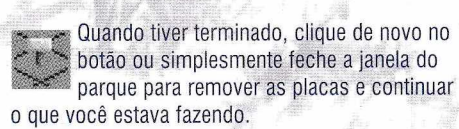

#### **COMPRAR DIREITOS DE CONSTRUÇÃO**

No RollerCoaster Tycoon, deter os direitos de construção de uma determinada propriedade significa que, apesar de não ser dono da área, você poderá construir atrações do parque nela. Para que isso serve? Porque não comprar o lote, simplesmente? Bem, há algumas razões, mas

a principal motivação para preferir adquirir os direitos de construção e não comprar o lote é que o terreno em questão pode nâo estar à venda.

Você pode se achar em uma situação na qual seu parque faz fronteira com um terreno que você não pode comprar - como uma rodovia pública, por exemplo. Se houver terras de outro lado da estrada è você quiser comprá-las e usá-las, não terá outra alternativa senão comprar os direitos de construção do terreno por onde passa a estrada. Depois, você poderá construir pontes, túneis e até mesmo partes de brinquedos que passem por baixo ou por cima da rodovia. Essa tática funcionará sempre que houver um terreno que você não pode comprar entre dois outros que você já possui.

Para adquirir os direitos de construção sobre ou sob uma área fora do seu parque, faça o seguinte:

Selecione o botão *Direitos de Construção.*

Clique em qualquer lote para adquirir o direito de construção sobre e sob esse terreno.

Clique no botão *Status do Parque* ou na Entrada do Parque para abrir a janela *Parque.*

Para ter uma vista melhor da área, use o botão *Ampliar Vista.* Quaisquer lotes de terra (quadrados individuais) que estiverem à venda estarão marcados com uma placa *"À Venda".*

Quando tiver terminado, clique de novo no botão ou simplesmente feche a janela do parque para remover as placas e continuar o que você estava fazendo.

#### **Dicas**

Ao comprar terras ou direitos de construção, há duas considerações que o administrador esperto deve manter em mente. Se esquecê-las você estará por sua conta e risco.

- Fique de olho nos seus fundos. Os terrenos são caros e, quando você começa a comprar lotes, pode acabar ficando sem dinheiro mais rápido do que imagina.
- Sempre que possível, compre primeiro os terrenos de sua cerca para fora. Ou seja, não compre terras que não estejam adjacentes ao seu terreno. Por que nâo? Bem, se você ficar sem dinheiro no meio da compra, qualquer terra que não possa alcançar será totalmente inútil até que você possa comprar o terreno intermediário.

**PARA MAIS INFORMAÇÕES VEJA O MANUAL DIGITAL CONTIDO NO CD-ROM DO JOGO.**

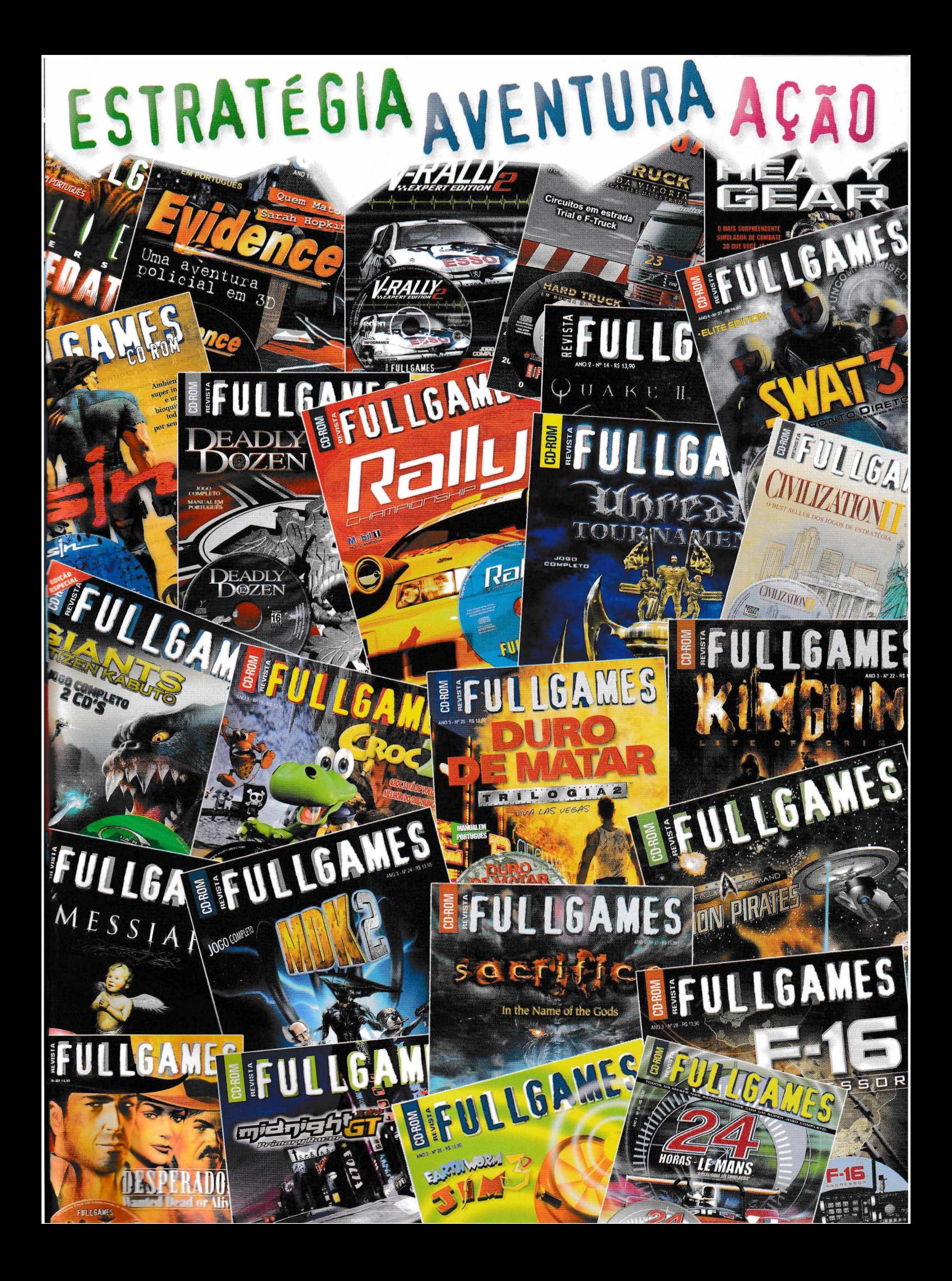

# RollerCoast

**• Crie e construa sua própria montanha russa ou altere qualquer um dos fantásticos projetos préconstruídos — todos simulando com precisão os movimentos e a dinâmica que envolevem uma montanha-russa.**

**• Aumente os preços, amplie a pesquisa, monitore a satisfação de seus clientes, demita seu pessoal — tudo isso com um simples clique do mouse.**

**• Aproveite-se do que <sup>a</sup> <sup>&</sup>gt; | - tecnologia tem** de melhor: desde **uma tradicional Montanha Russa de madeira, passando pela high- ^\*aB tec "Steel Corkscrew" e a assustadora "Reverse Freefall" com uma queda-livre de cabeça para baixo.**

**• Altere o terreno e o nível das águas, construa túneis subterrâneos ou suspensos.**

**• Invista em quiosques de comida e bebida, contrate animadores e decore seu parque com temas diversos, esquemas de cores, árvores, estátuas e fontes, tornando-o mais atraente para seu público.**

**• Mais de 20 missões baseadas em <sup>&</sup>gt; inúmeros ambientes. Veja todos os eventos instantaneamente com os gráficos e menus superdetalhados.**

**• Personalize todo <sup>o</sup> conteúdo — você pode salvar seus projetos de montanha-russa para usar ém outros cenários.**

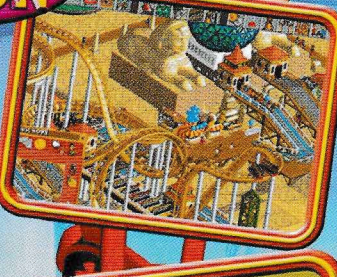

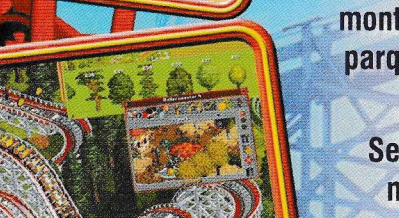

## PREPARE-SE **PARA A MAIOR AVENTURA DA SUA VIDA!**

**Agora você pode fazer fama e fortuna construindo as maiores, melhores, mais amedrontadoras e emocionantes montanhas-russas já vistas em qualquer parque de diversões do mundo!**

**Será que você conseguirá ser um magnata bem-sucedido nesse ramo de negócios?**

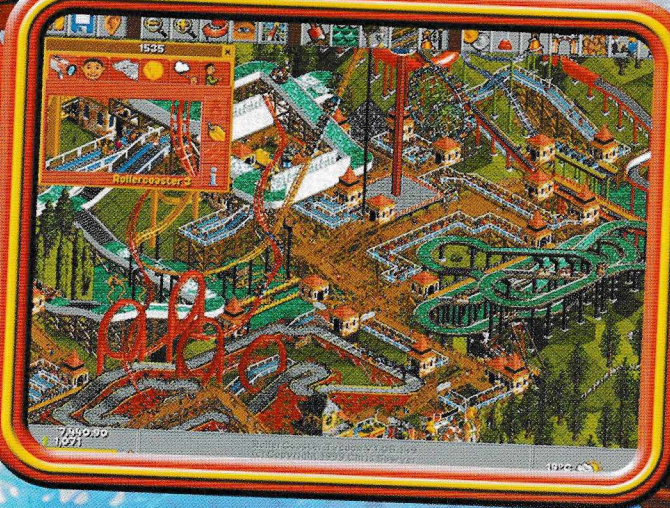

**Mas lembre-se, tudo que sobe pode descer! As atrações podem quebrar e a publicidade nunca é suficiente quando acidentes fatais acontecem. E o clima pode acabar com seu negócio!**

**SUBINDO OÚ DESCENDO, PROGREDINDO ou DECAINDO, você está no comande de tudo! Dê a seus visitantes o que eles querem... e cobre por isso!**

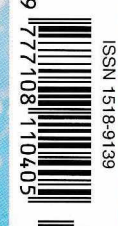

#### **Equipamento Mínimo Necessário PARA**

Intel Pentium/Celeron ou AMD Athlon/ Duron;<br>Windows 95/98/ Me; 32 MB de RAM (64 MB<br>recomendado); 70 Mb livres no Disco Rígido;<br>Placa de Som Compatível com DirectX; Placa<br>de vídeo com 1 MB (2/MB recomendado)<br>compatível com

**NÂO REQUER PLACA 3D**

<iuujuj.rollercoastertycoon.com>

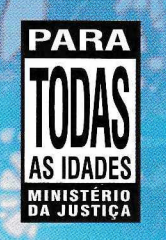

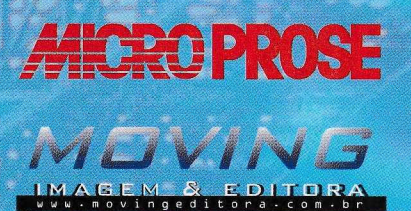

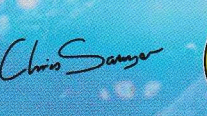

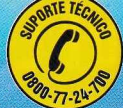

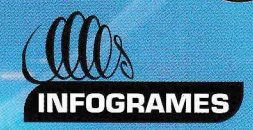

©1999 Infogrames Interactive, Inc. Todos os direitos reservados. ROLLERCOASTER TYCOON ©1999 Chris Sawyer. ©2001 Infogrames do Brasil. Publicado por Moving Imagem e Editora Ltda. C.N.P.J.: 65.706.939/0001-11